Oslo, 11 September 2014

### *Agenda*

#### *Client BIM requirements – "BIM in the State"*

#### *BIP*

#### *fi2 messages*

- *Energy declarations*
- *Locking systems*

### *Demo from Tyréns, Per Bjälnes*

• *Viewer application* 

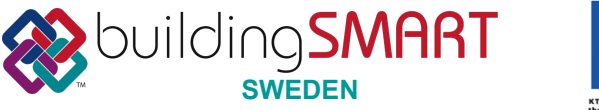

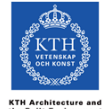

Oslo, 11 September 2014

## *Client BIM requirements – "BIM in the State"*

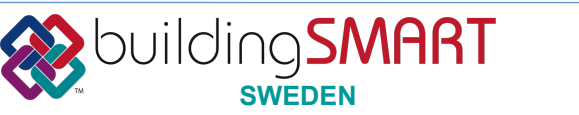

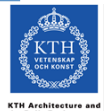

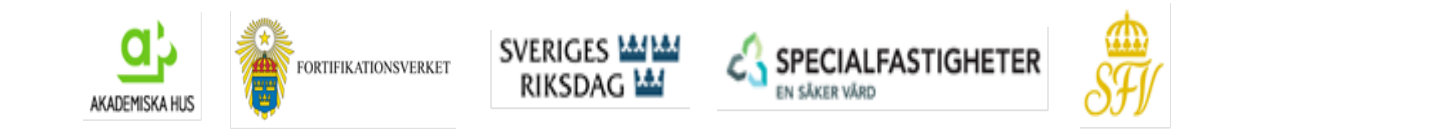

## **BIM – A tool for an effective and sustainable facility management process**

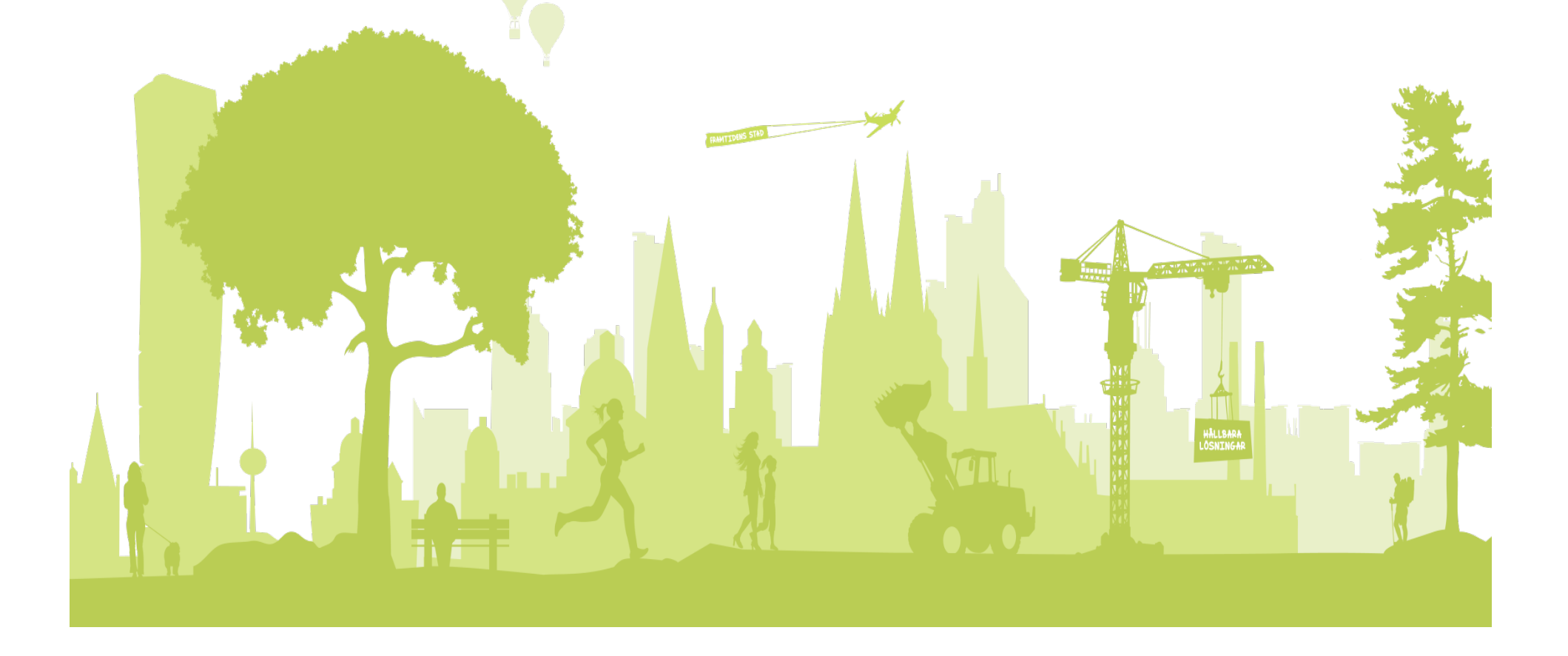

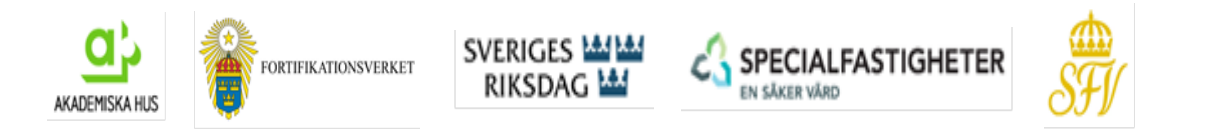

#### **Why BIM in Facility Management?**

#### **Information**

- Facility managers, operation etc.
- Transactions
- Tenants
- Society

#### **Efficiency & Cost**

- Access to information
- Green Building, environmental data
- Management, LCC information

#### **Personnel**

- Recruiting personnel from the IT/Internet generation
- A challenge to educate the present operation staff in  $\frac{1}{2}$ information

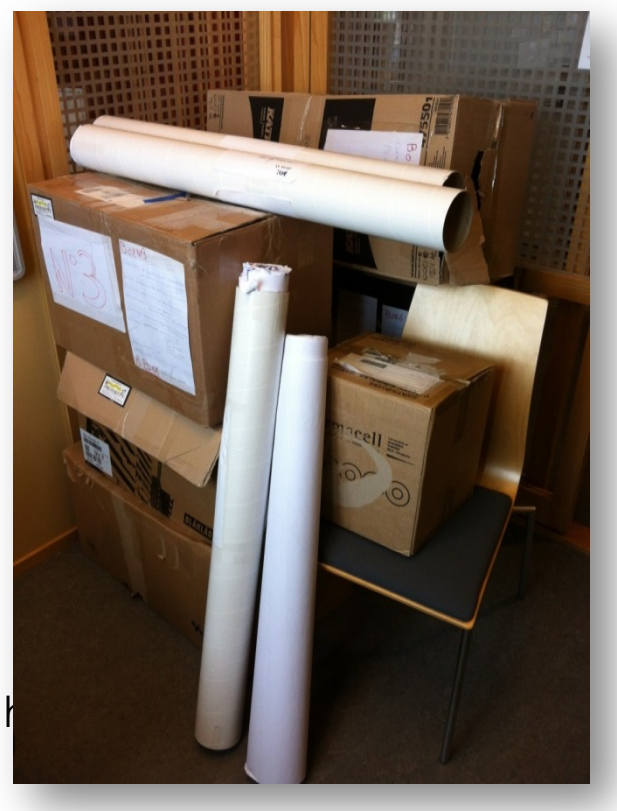

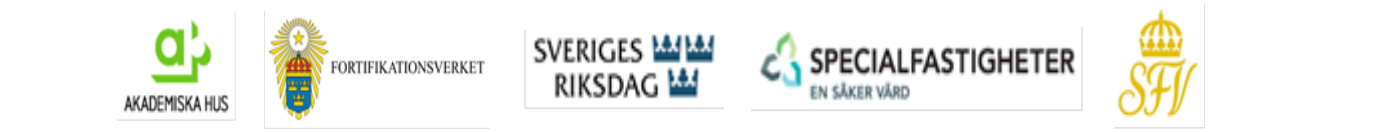

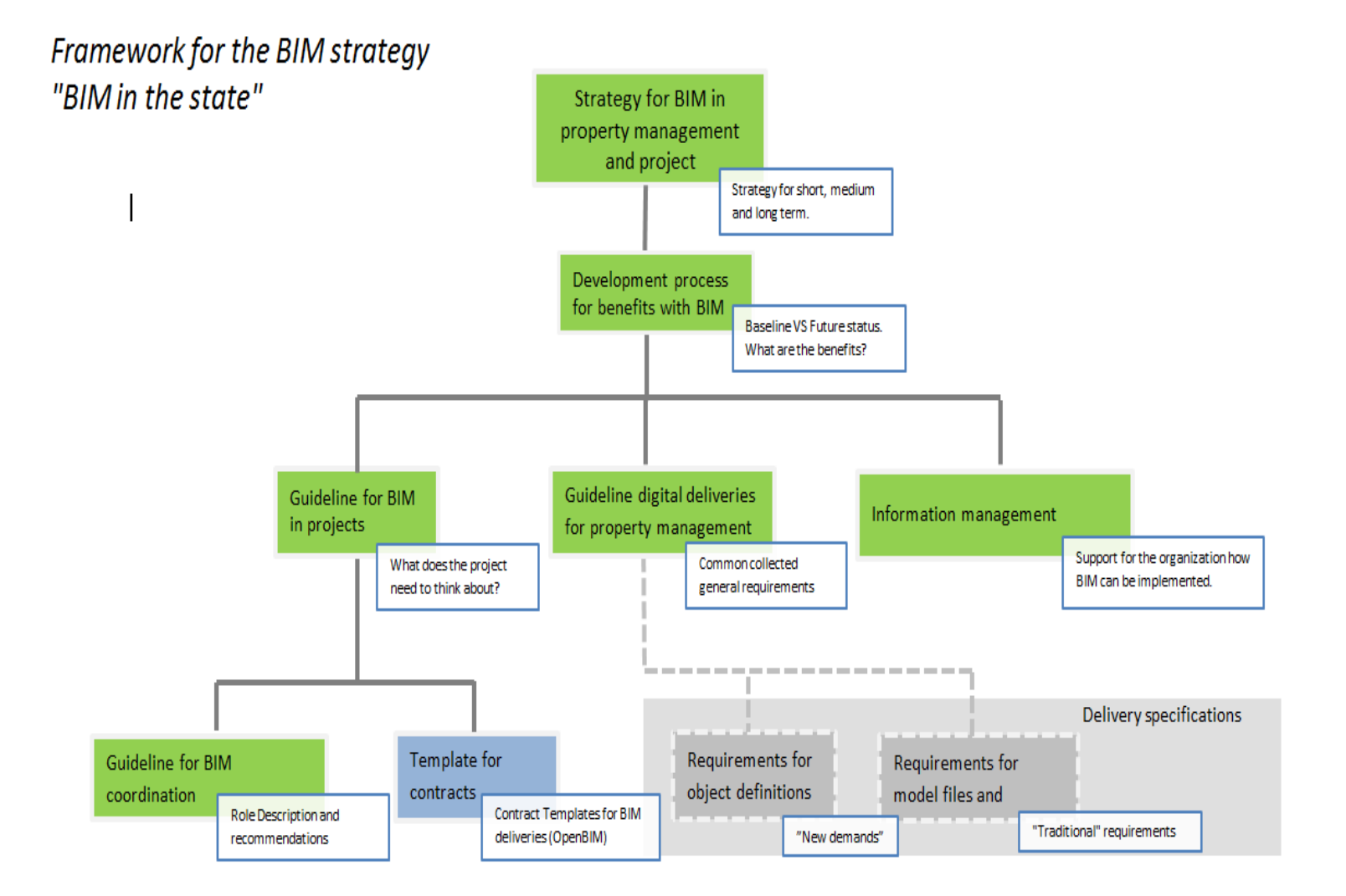

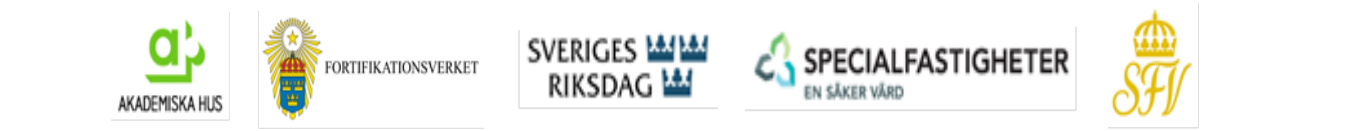

#### Framework for the BIM strategy

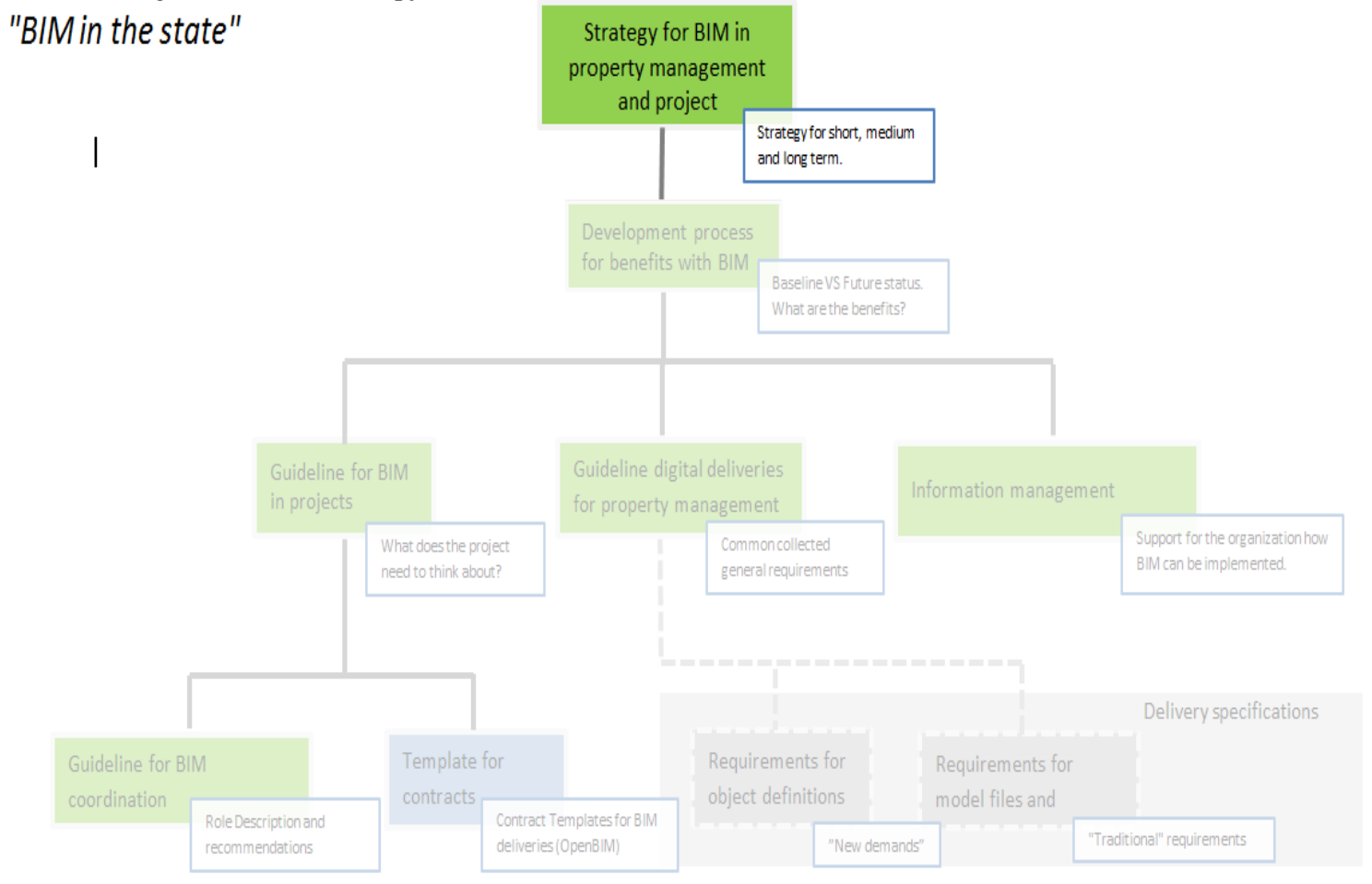

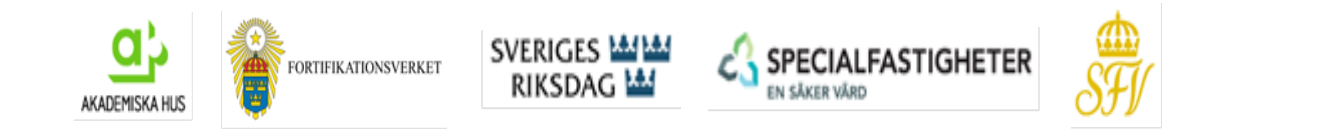

### **Strategy - Building Information Management**

- Common BIM requirements from the Public sector
- Use of international open format e.g. IFC
- Collaboration with BIM Alliance

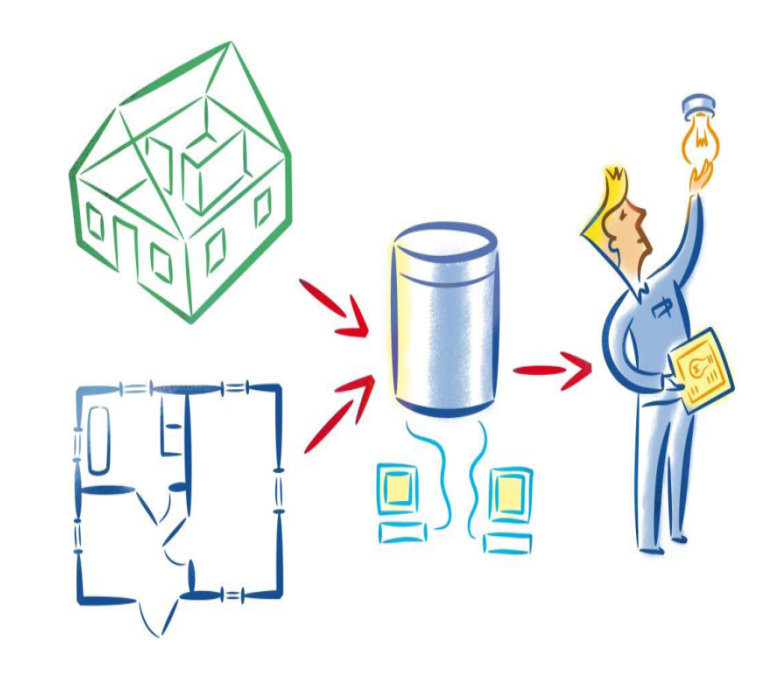

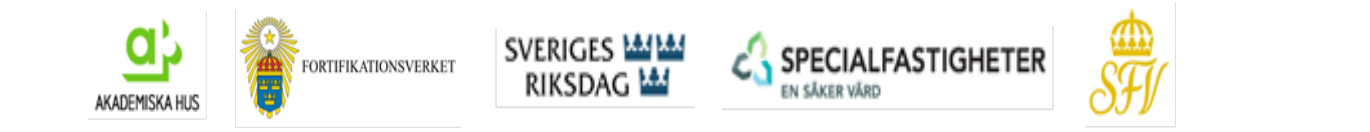

#### **Focus areas - benefits**

- Ø Making digital product data available for operation staff
- Ø Visualization for customers and end users
- $\triangleright$  Planning of operation and maintenance
- $\triangleright$  Handling of area information
- $\triangleright$  Energy and environmental impact analysis
- Ø Errand handling, execution and reporting of corrective actions
- $\triangleright$  Planning and forecasting at rearranging spaces
- Ø Making space information available for rental proposals

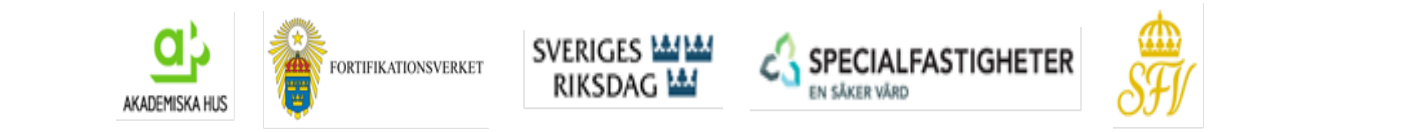

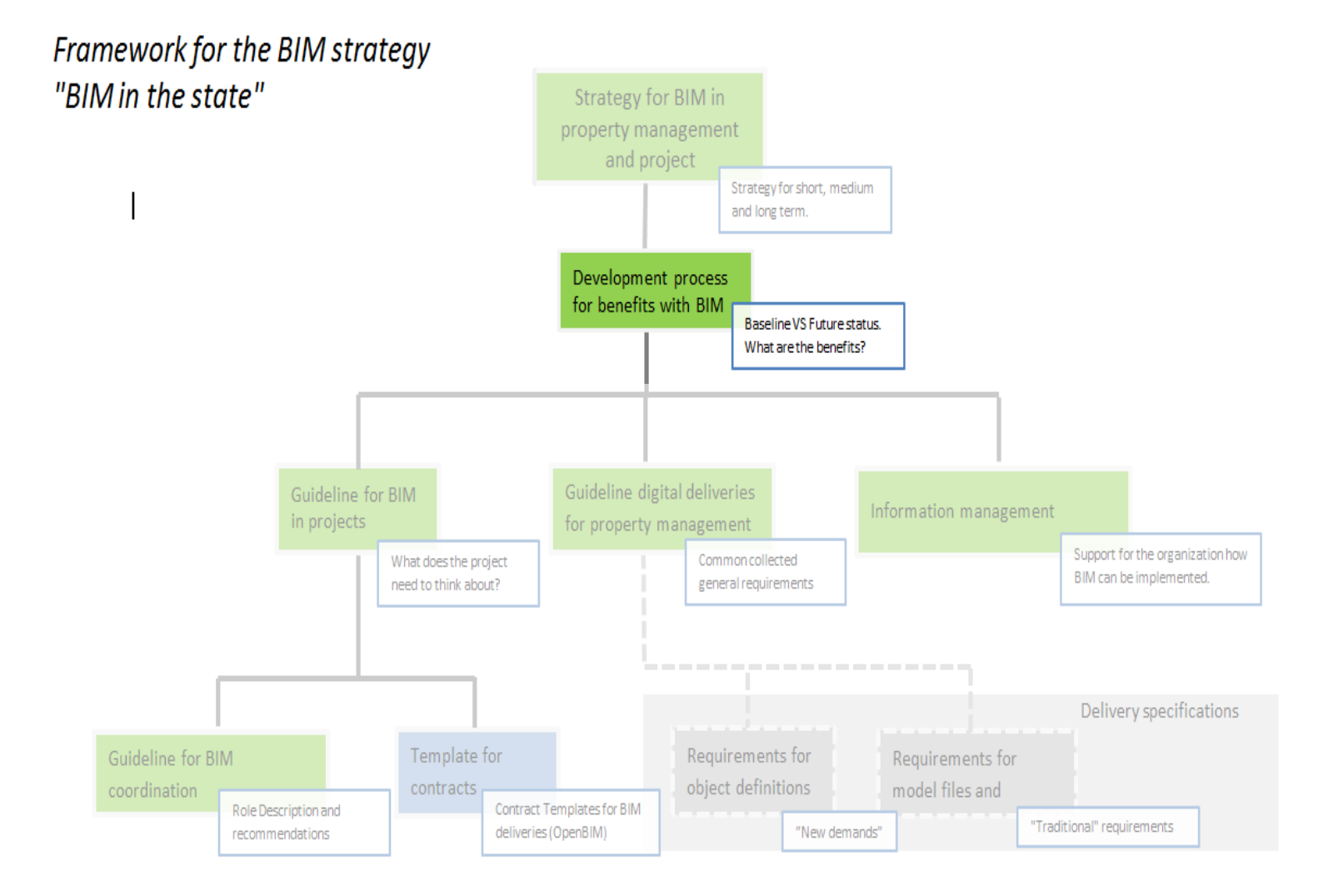

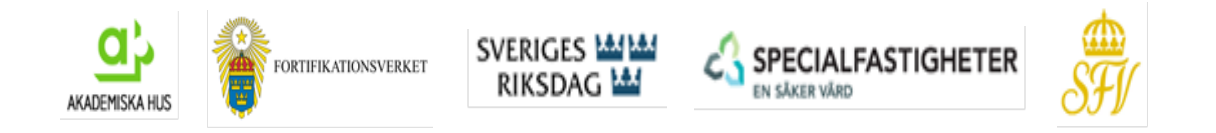

### **A buildings life cycle**

- 1. Goal and vision with the property portfolio
- 2. Function demands, information delivery demands and program descriptions
- 3. Design, production and commissioning
- 4. Facility management: Fault handling, provision services, planning maintenance
- 5. Analyze: Life Cycle Cost, Return of Investment, environmental analysis

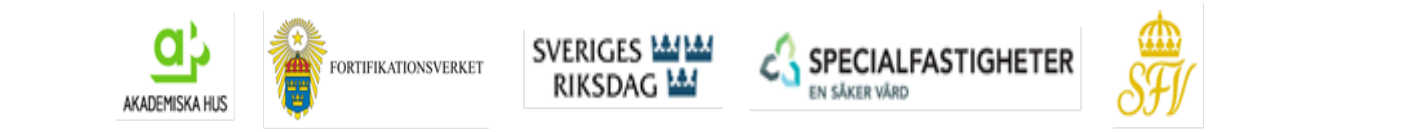

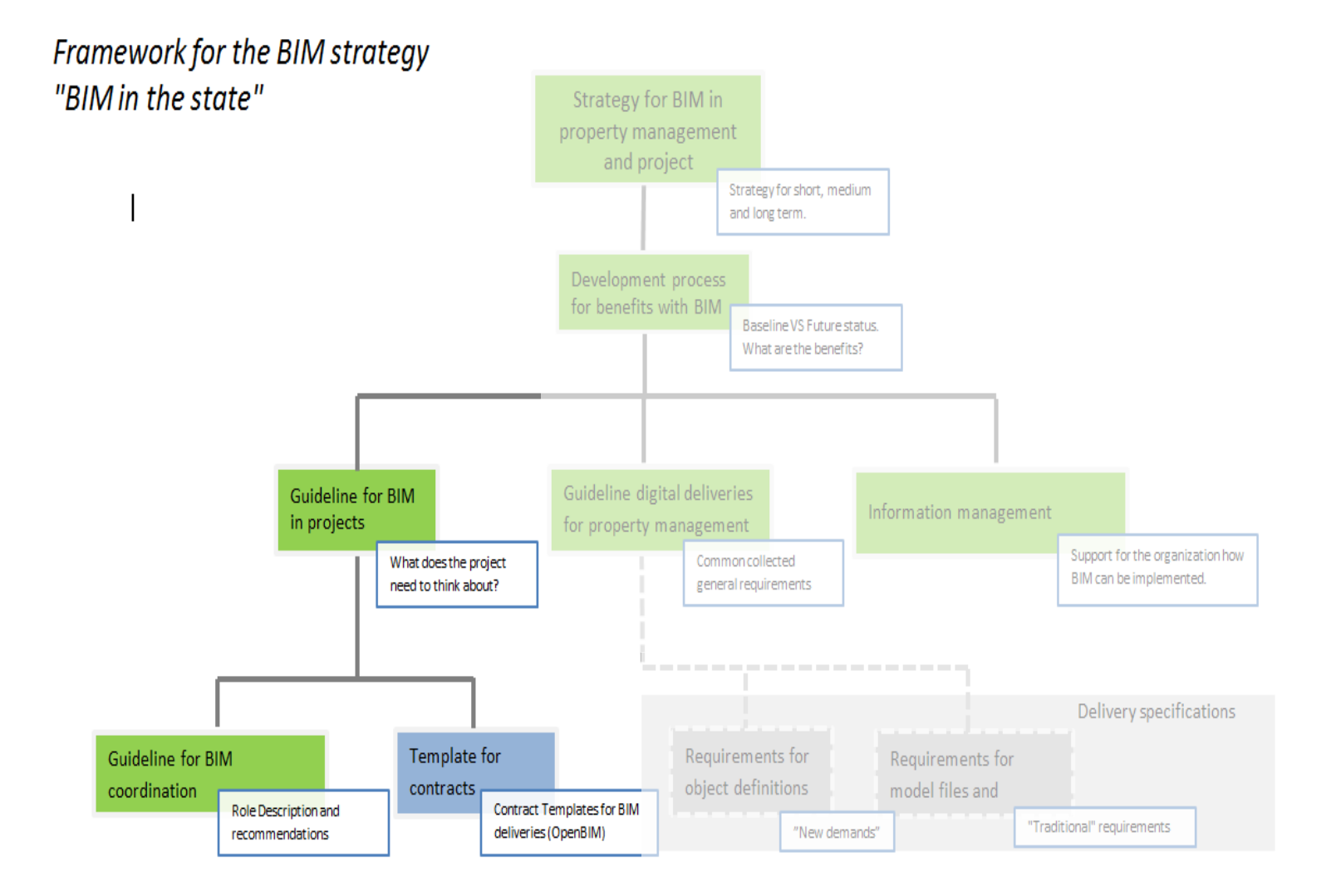

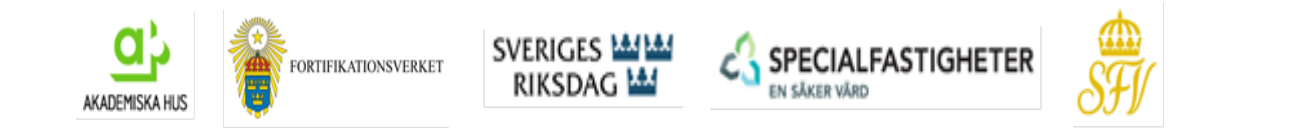

### **BIM in Projects**

- Common BIM requirements from the Public sector
- Use of object based 3D-design
- Focus on collaboration and information exchange

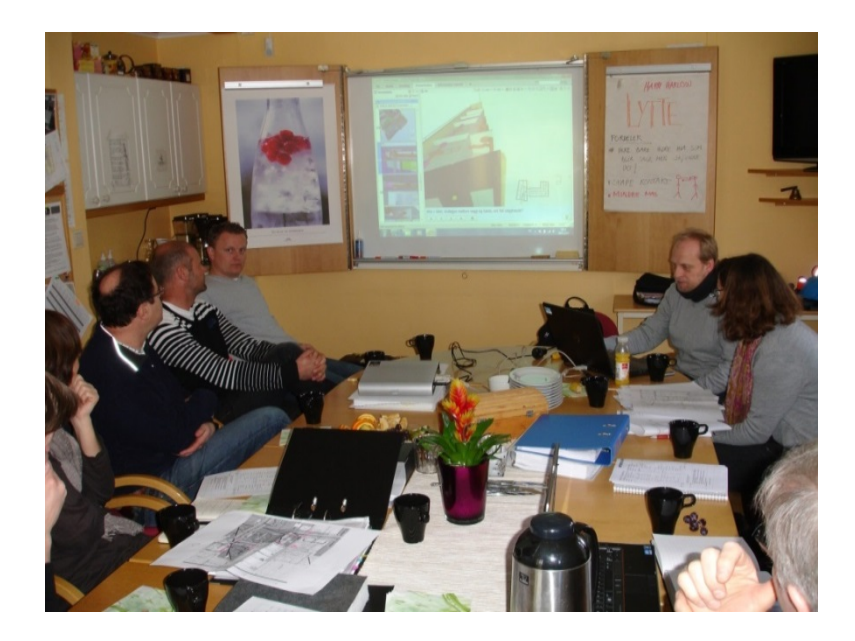

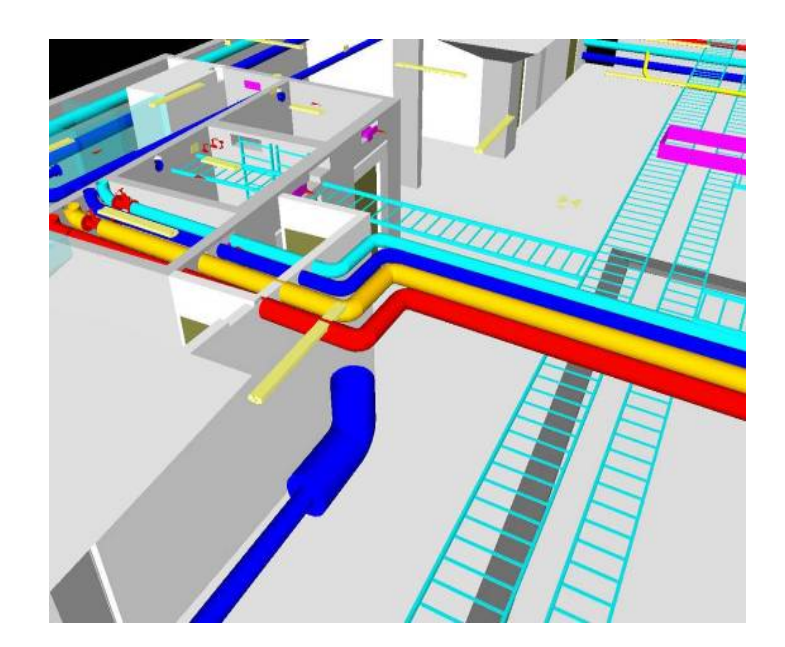

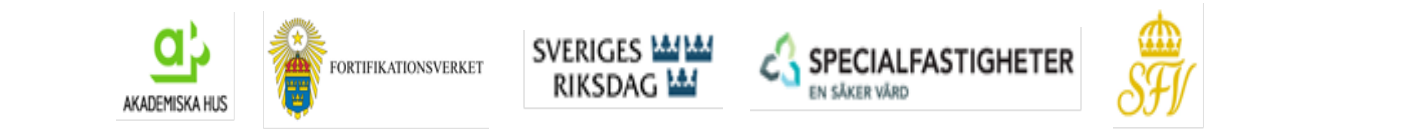

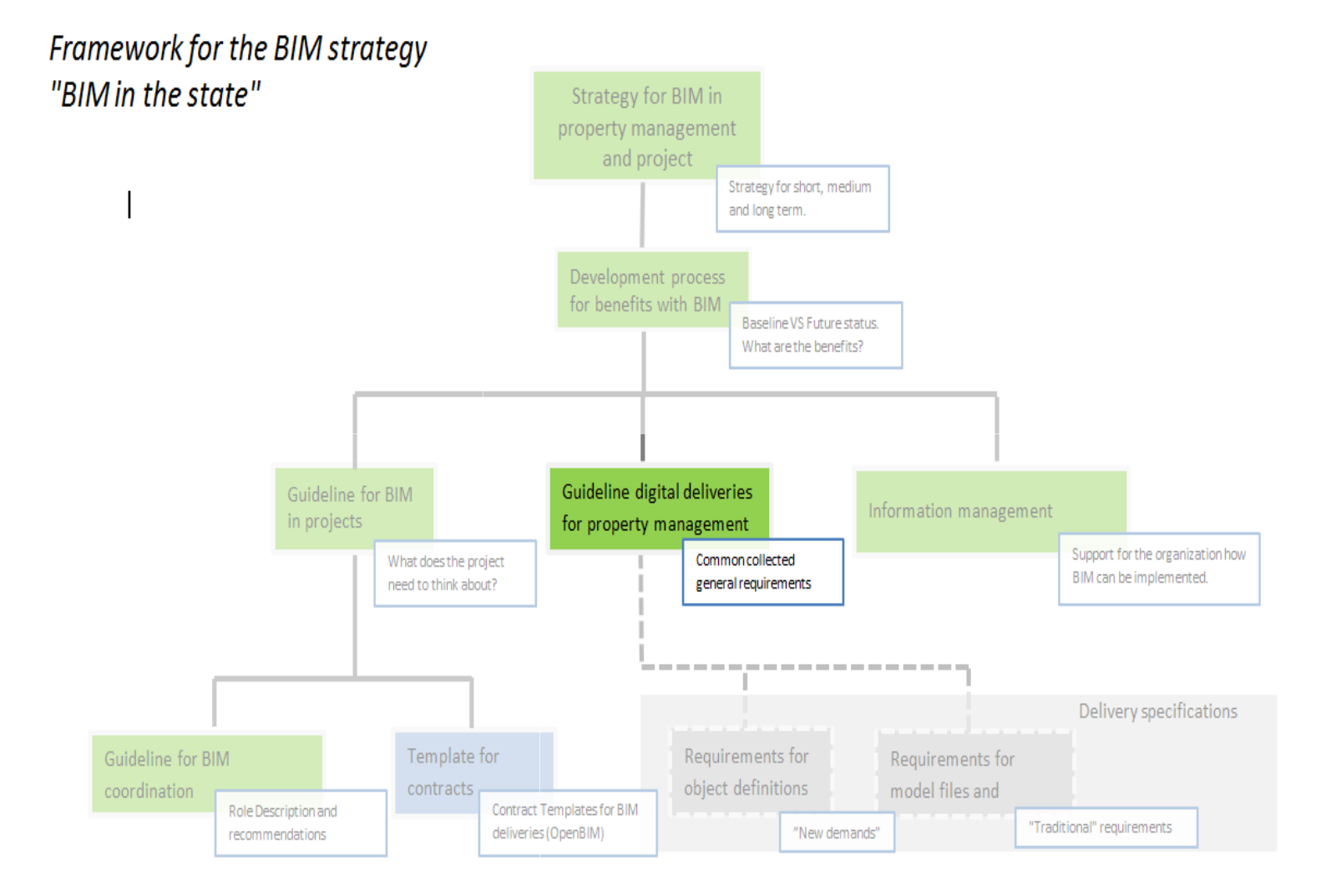

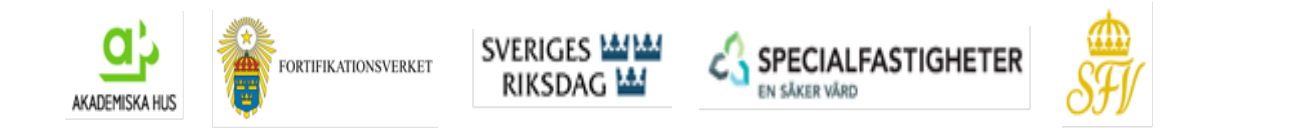

0

#### **BIM-Code +U150041110=56BVP001-GT4002 description**

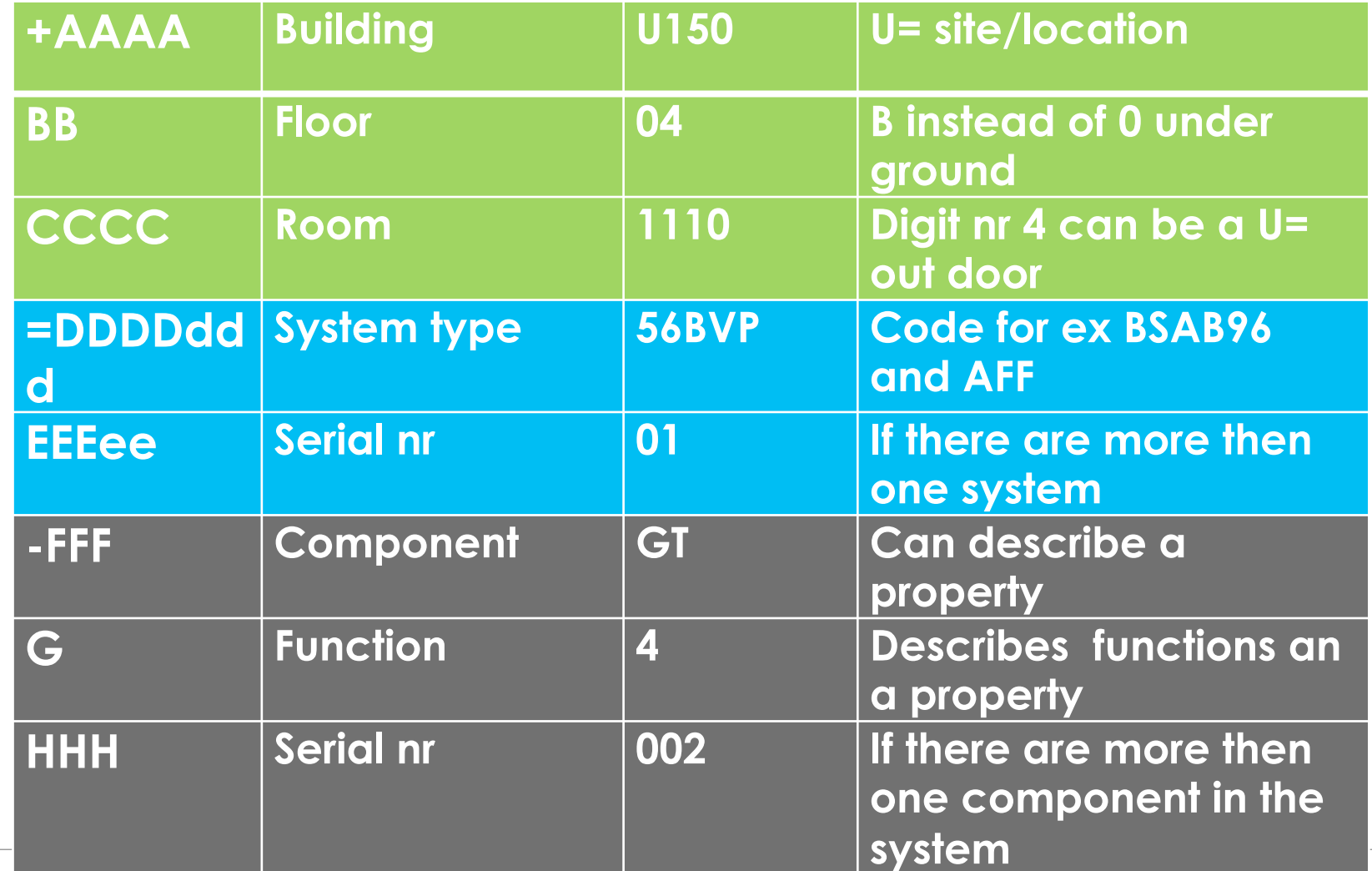

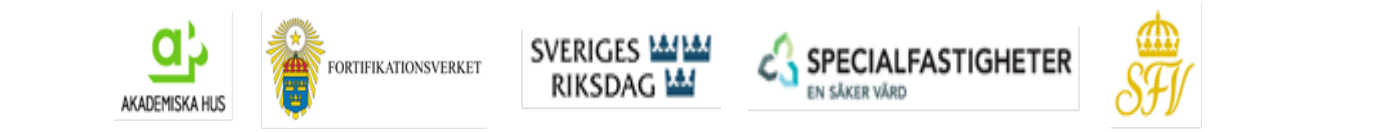

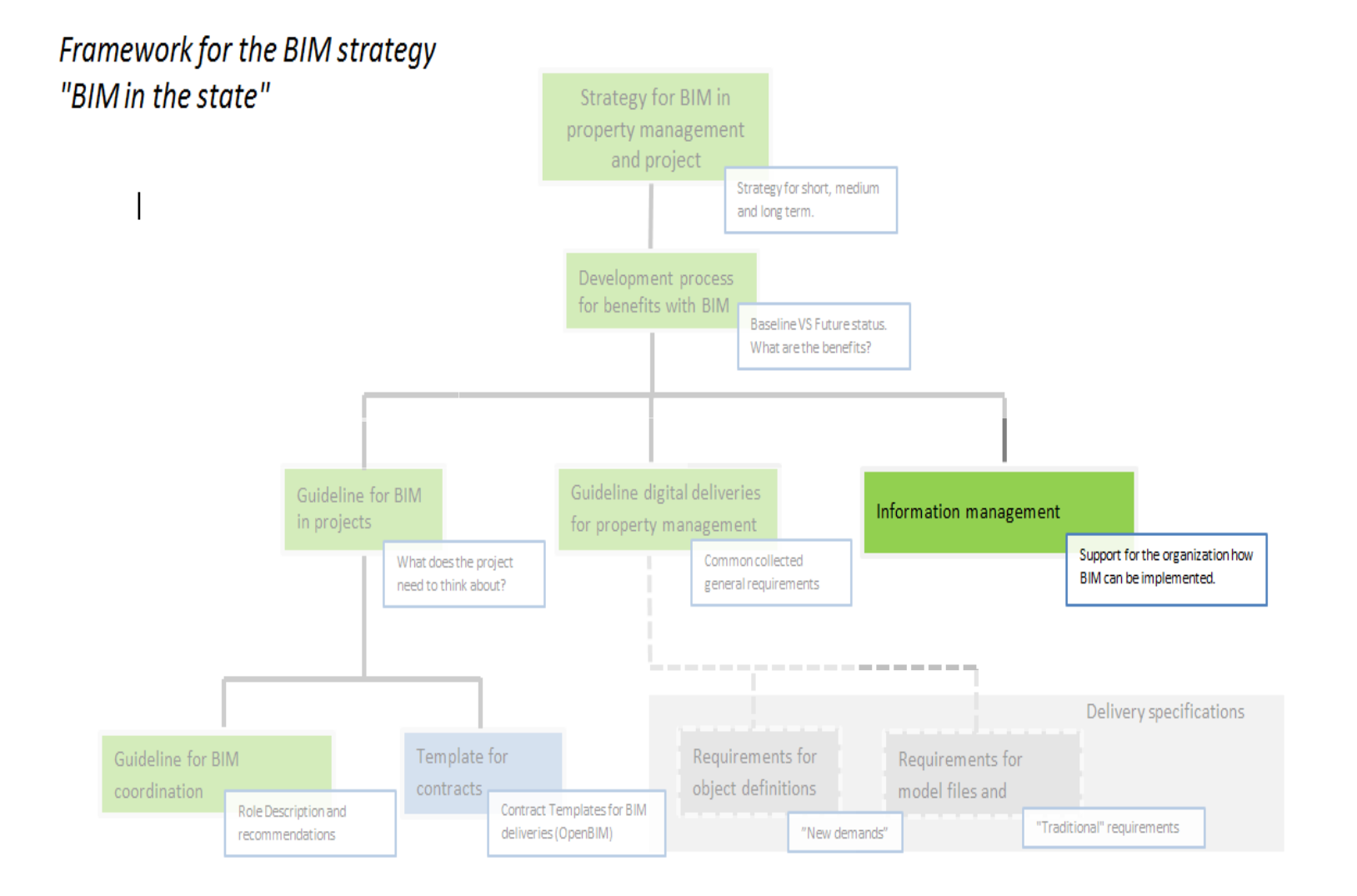

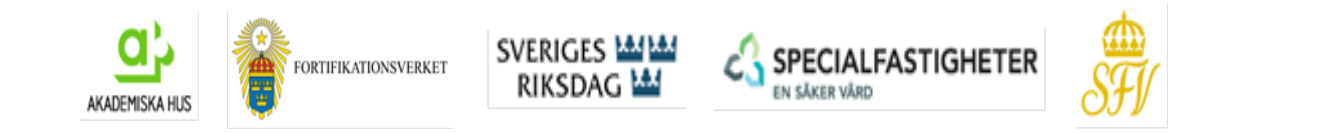

#### **Example: Work order interface**

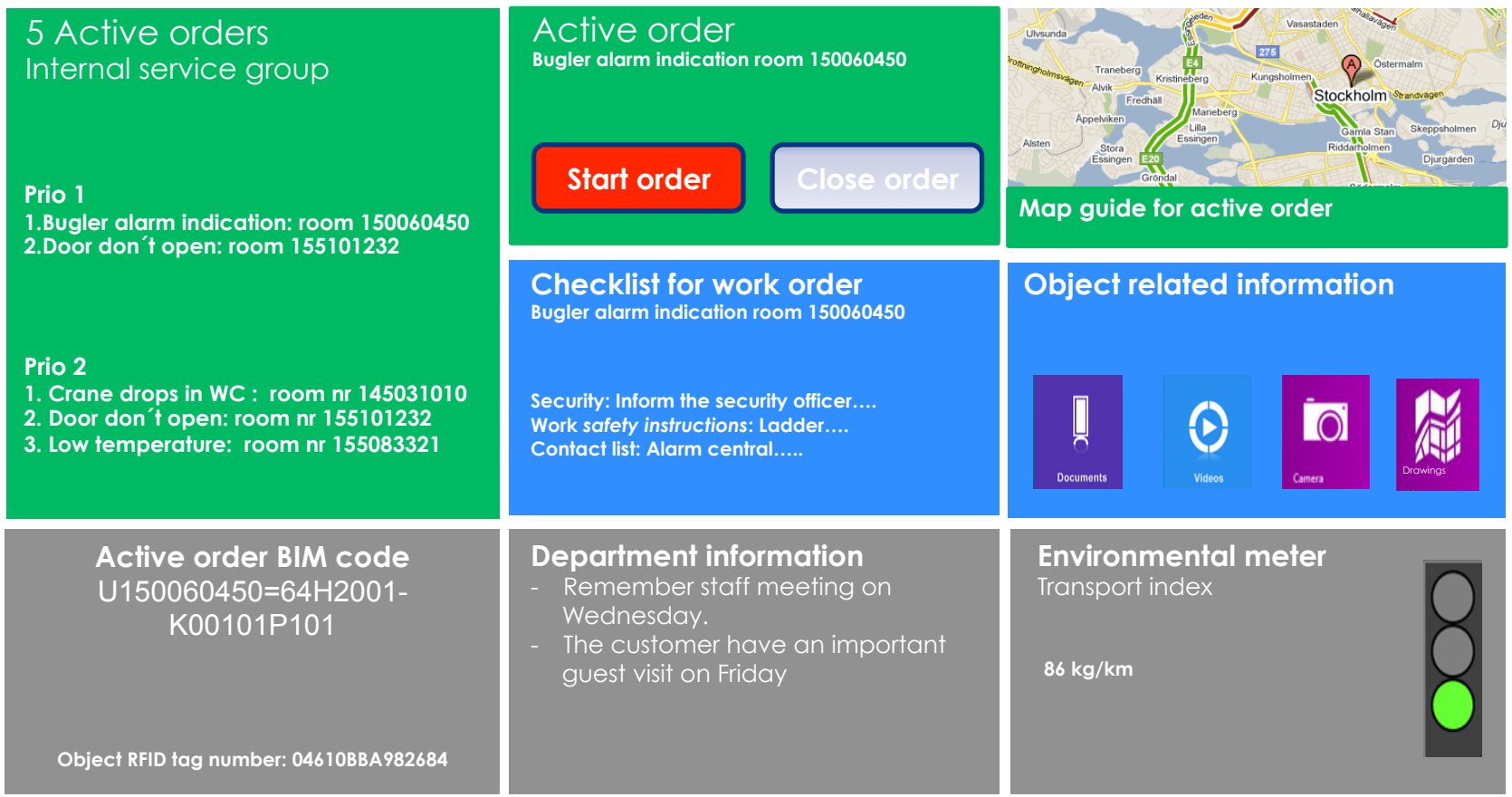

6

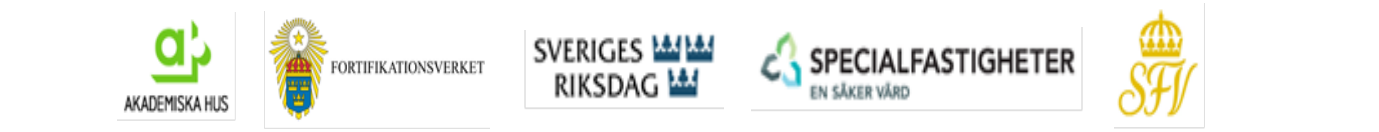

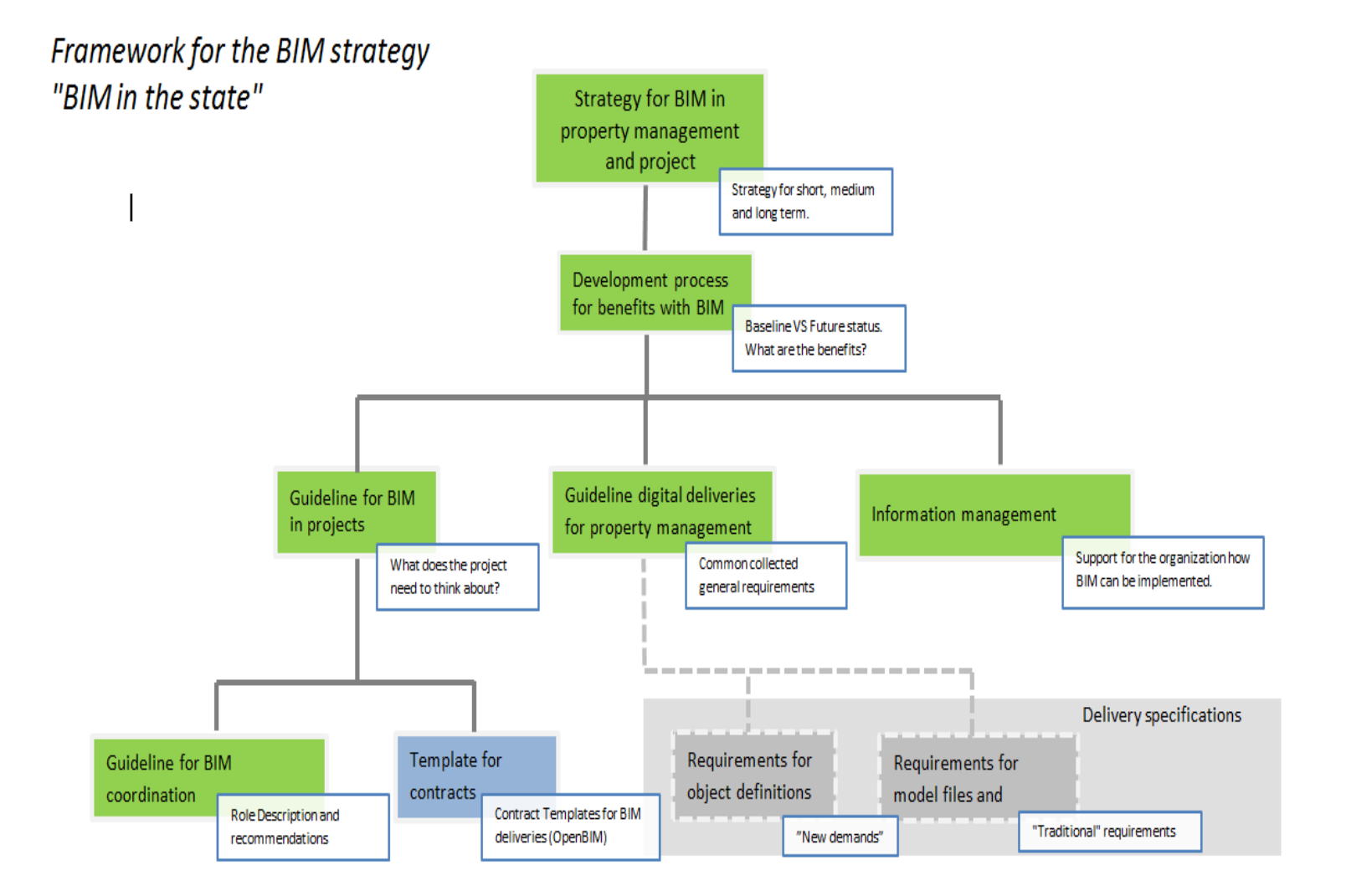

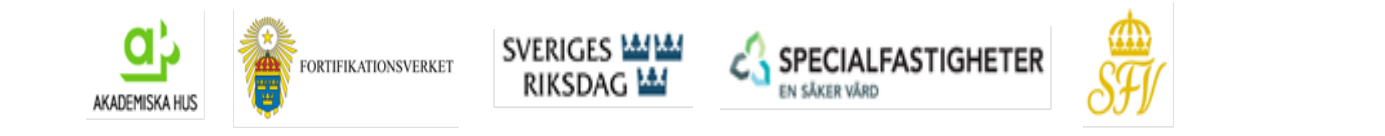

### **Next step**

- Each of the five building owners will have Pilot projects started within a year.
- The collaboration will continue in order to learn from each other "best practice".
- A number of issues need to solved regarding standardization, e.g. delivery specifications, object definitions, BIM code.
- Continued collaboration with BIM Alliance and other organizations.

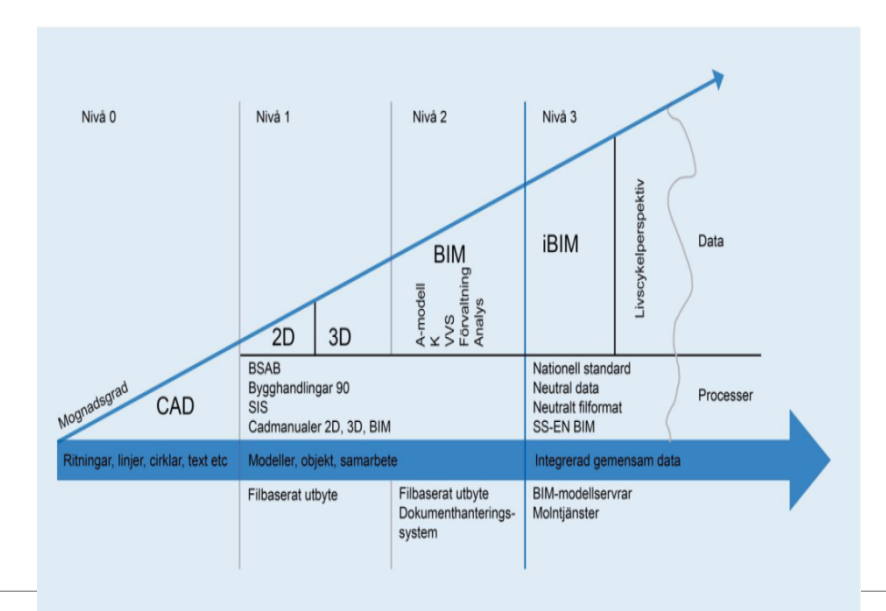

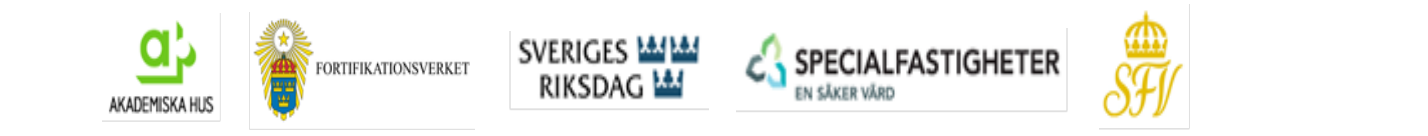

 $\bullet$ 

#### **Lars Lidén Specialfastigheter**

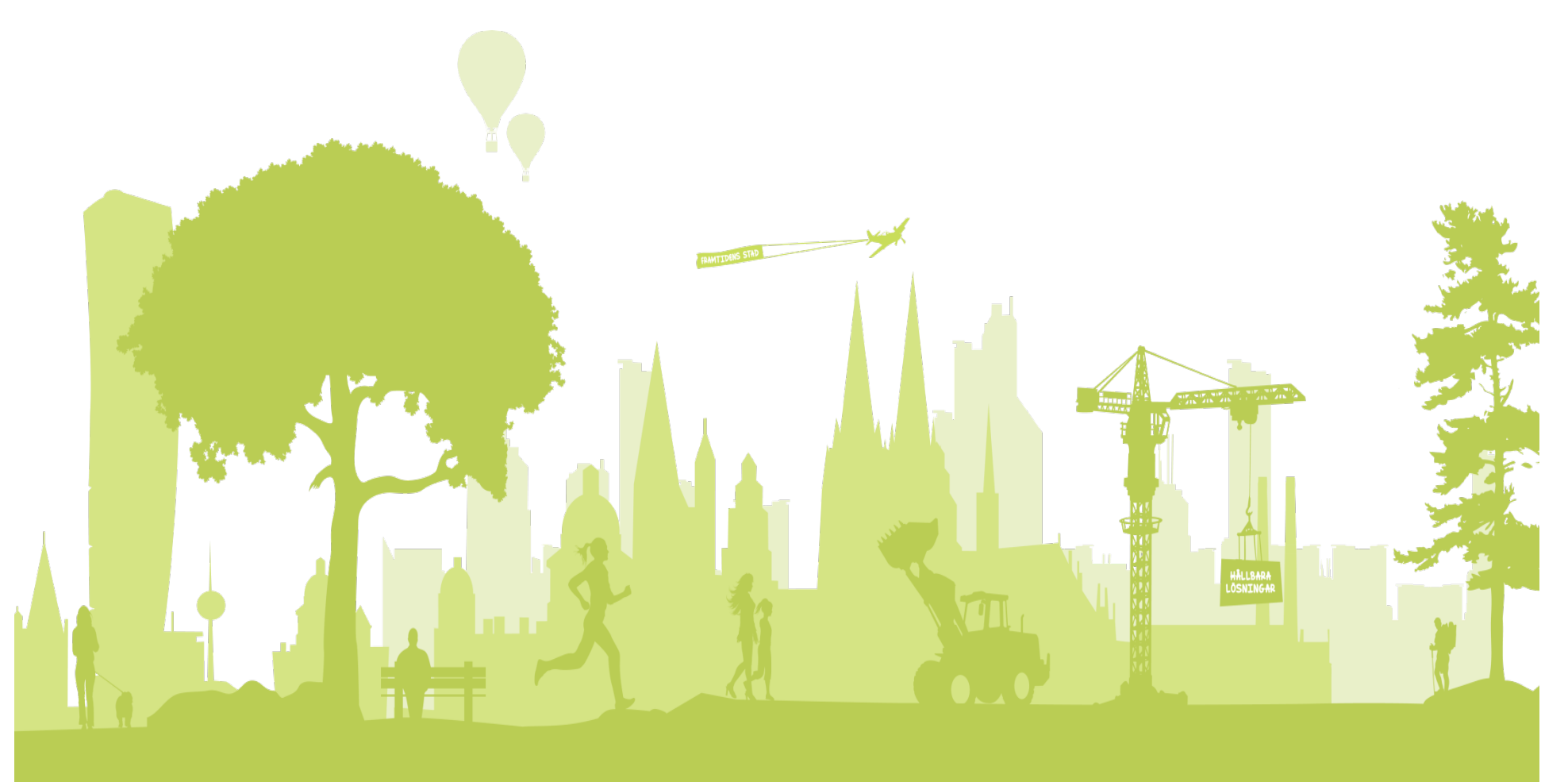

Oslo, 11 September 2014

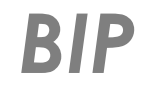

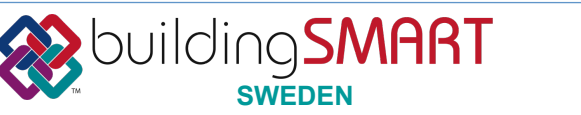

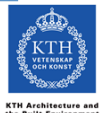

Oslo, 11 September 2014

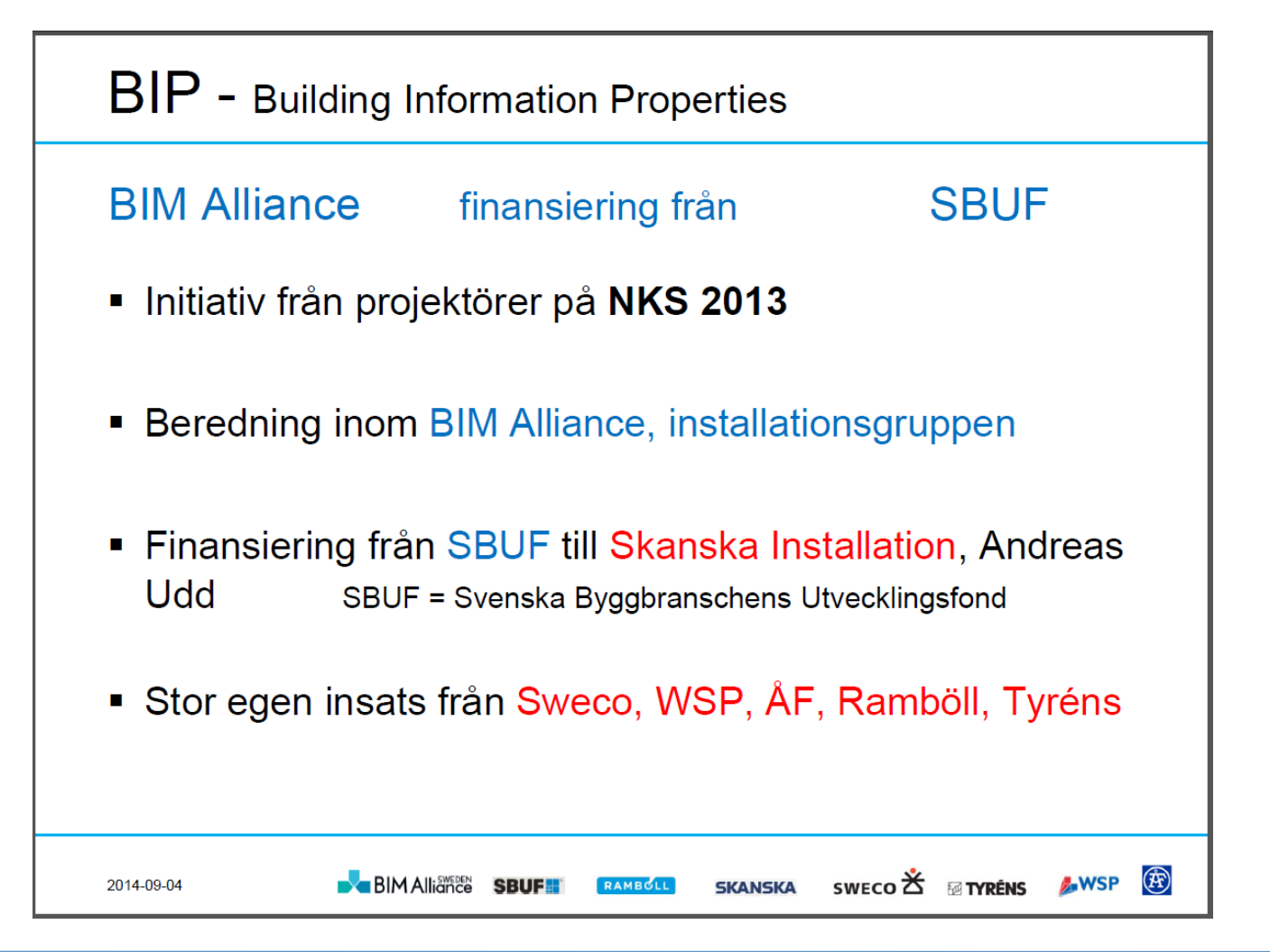

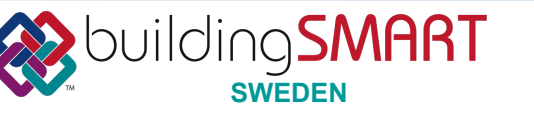

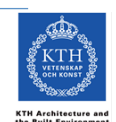

### **BIP** - Building Information Properties **openBIM FM solutions and projects in Sweden**

#### BIP kommer ur ett behov

- Flera olika CAD-programvaror som inte kommunicerar bra. п
- I samma CAD-system används olika kodsystem. п
- Saknar process för att jobba i BIM- hitta på nytt hela tiden. п
- Merparten av alla byggnationer är inte nybyggnad. п
- Saknar standarder- får börja om hela tiden. п
- Valideringsprocess finns till 2D men inte till BIM. п
- Komplicerat för entreprenörer och fastighetsägare att använda BIM. п
- Olika lösningar för olika discipliner п

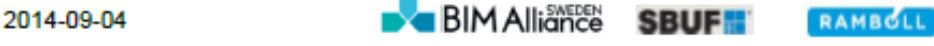

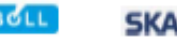

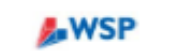

## **Projektering**

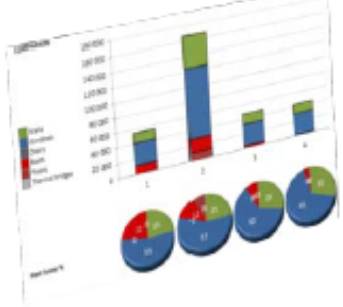

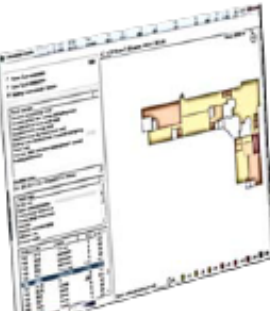

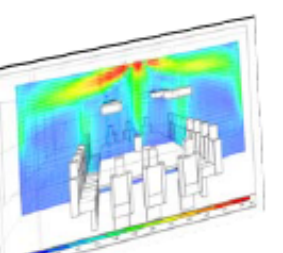

2014-09-04

**BIM Alliance** 

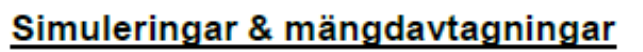

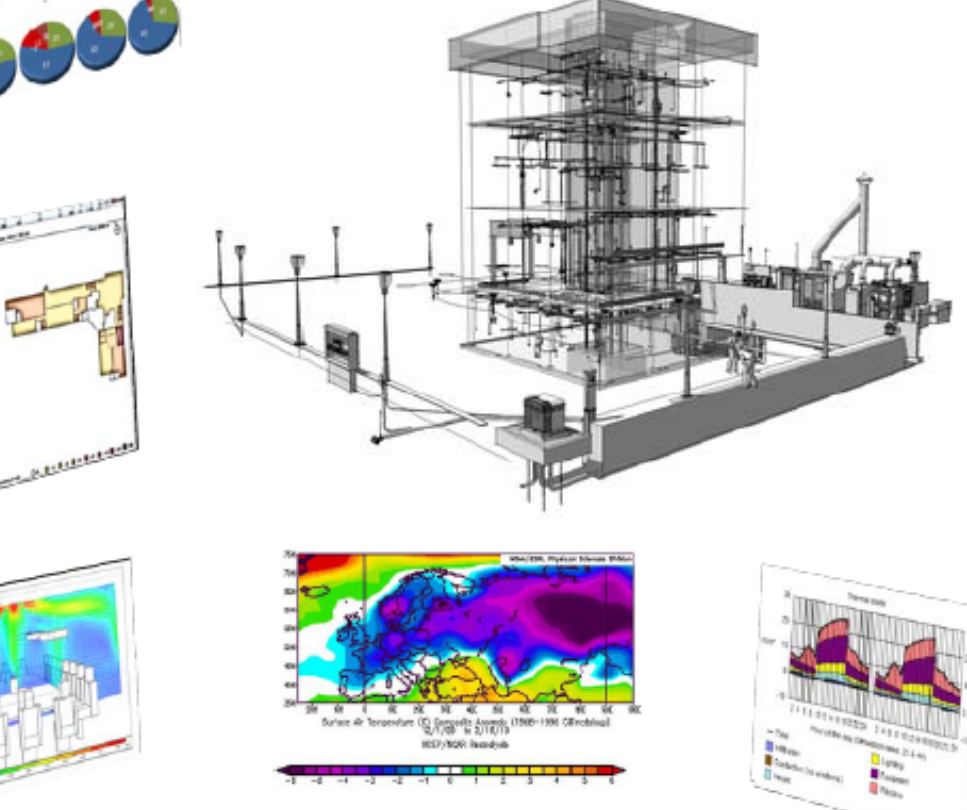

RAMBOLL

SKANSKA

#### Görs i BIM idag

- Tryckfallsberäkning
- Flödessummering
- **Balansering**
- Transmissionberäkning
- Kylbehovsberäkning
- Energiberäkning
- Mängdningar/kalkyler
- Injusteringar
- Ritningar
- Utrymningsvägar
- Rumsbelägenhet
- Objekts-märkning

®

Lux-beräkning

**MITYRÉNS** 

**CFD** 

swEco **古** 

## Entreprenörer

- $\blacksquare$  Nu
	- Visualisera
- **Behov**  $\blacksquare$ 
	- Mängda själv  $\bullet$
	- Hantera info i modell på bygget  $\bullet$
	- · Enklare komma åt information via IT
	- · Hämta data direkt från BIM till apparat

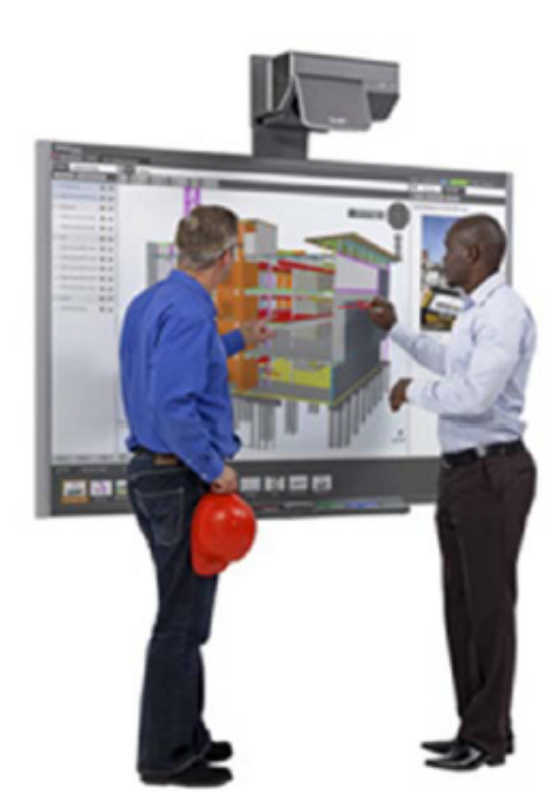

(F)

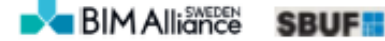

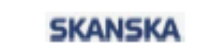

RAMBOLL

SWECO  $\mathbf{\check{\Xi}}$ 

**MITYRÉNS** 

## Fastighetsägare / drift

- $\blacksquare$  Nu
	- Dokumenthantering
- **Behov**  $\blacksquare$ 
	- Driftkillen, hämta info
	- Hyra ut, areor & visa
	- Ärendehantering, kvitto
	- Statistik
	- Fastigheters info är standardiserad

**BIM Alliance** 

**SBU** 

RAMBOLL

**SKANSKA** 

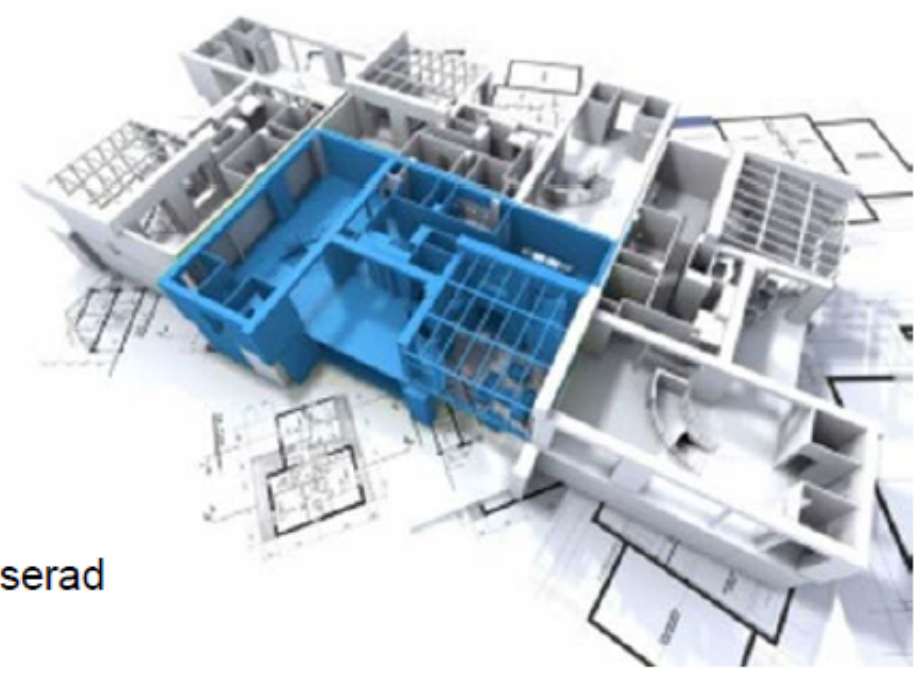

SWECO  $\mathbf{\check{\Xi}}$  **EXPRENS** 

**A.WSP** 

### Förvaltning-drift

Samma koder kan användas i förvaltning.

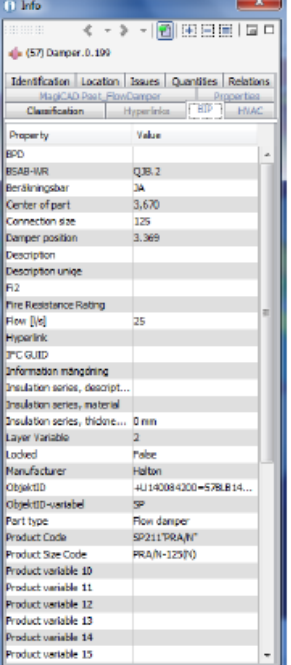

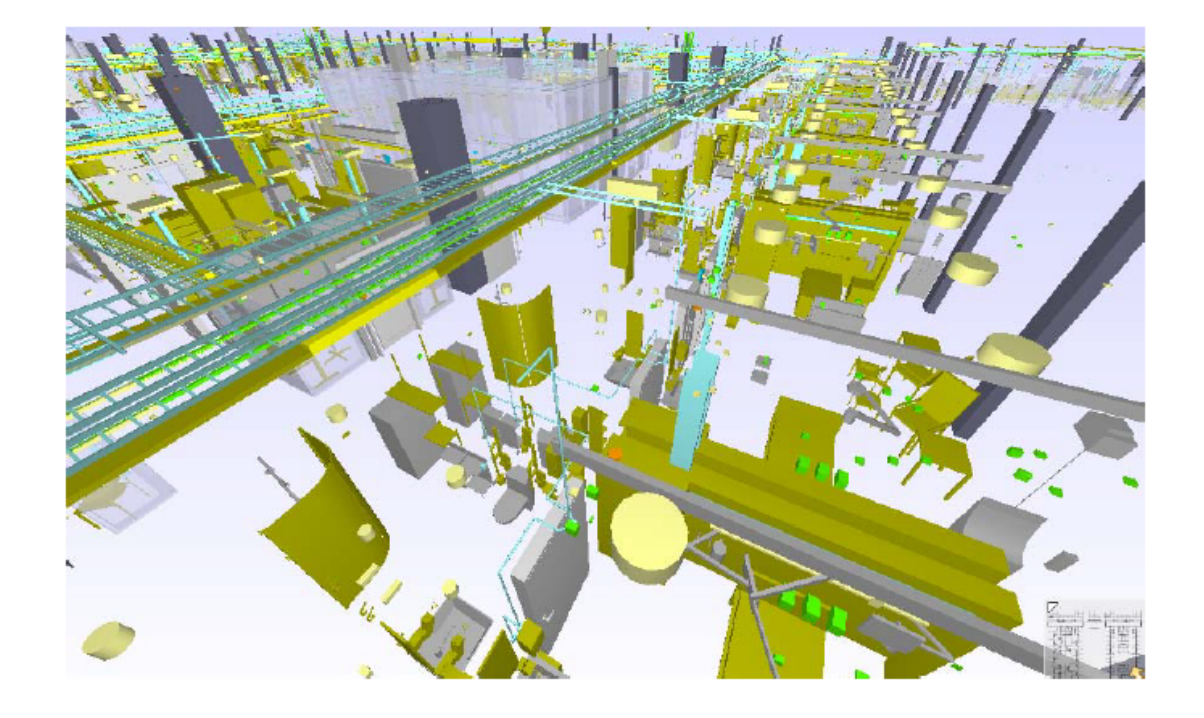

**SKANSKA** 

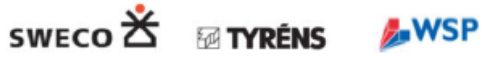

®

### **BIP** - Building Information Properties **openBIM FM solutions and projects in Sweden**

## Från beställare till förvaltning

Alla kan hämta koderna från www.bipkoder.se  $\blacksquare$ 

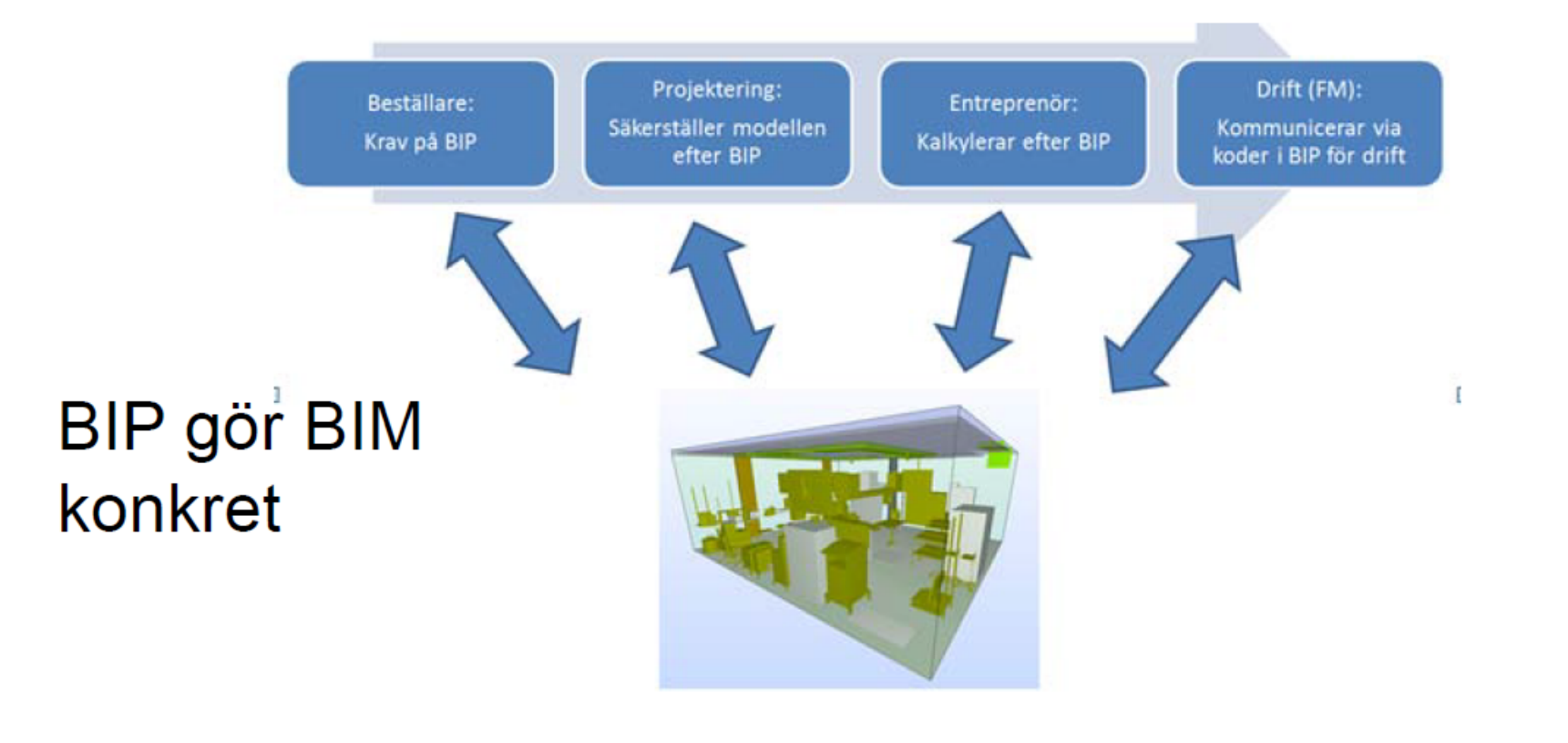

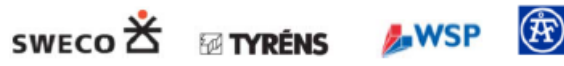

**SKANSKA** 

### Vad skall informationsbärarna heta?

**openBIM FM solutions and projects in Sweden** 

- AMA-kod (produktionsresultat) - BSAB-WR
- BSAB-E **Byggdelar**
- TypeID Typobjektidentitet

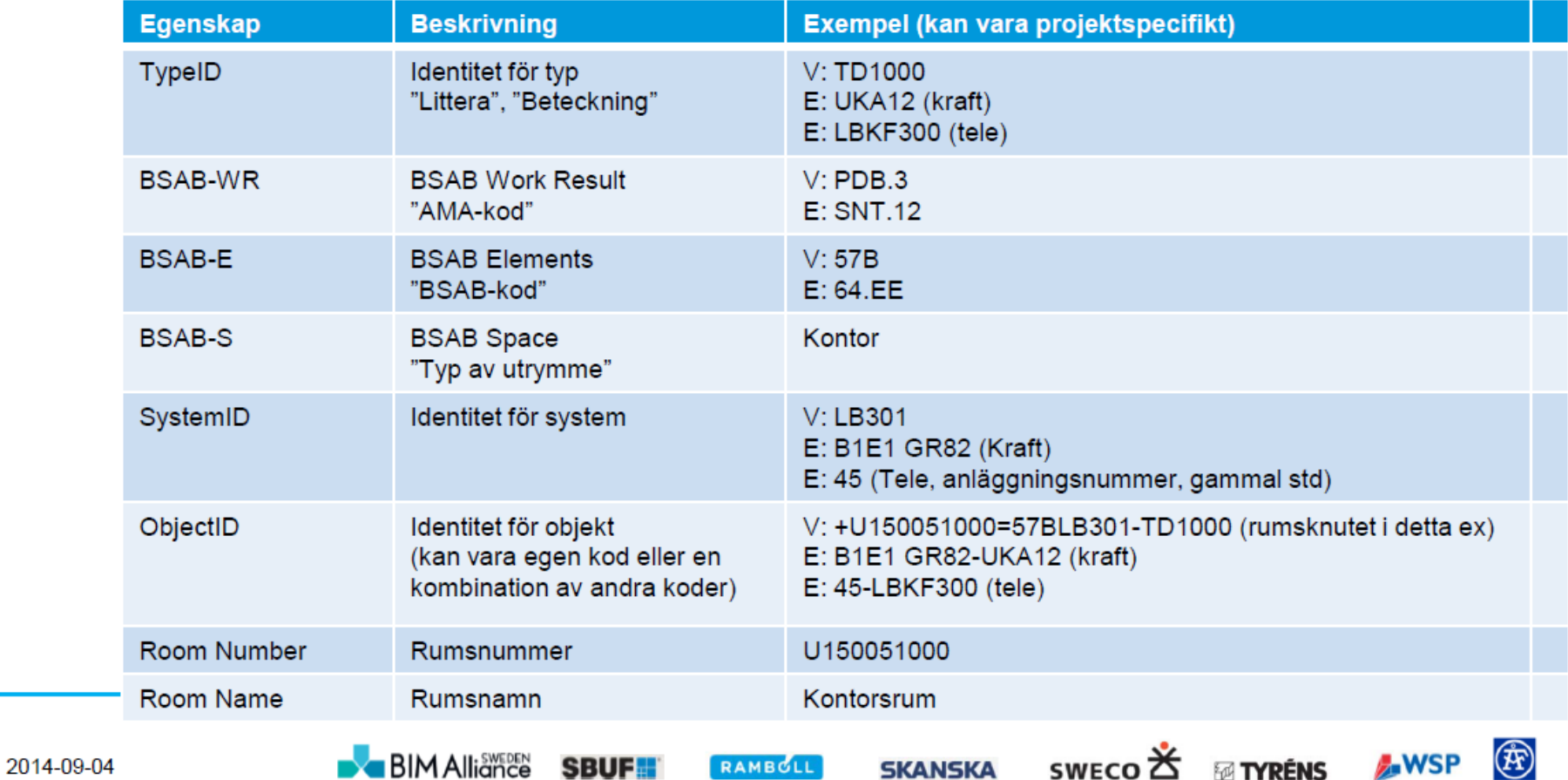

**SKANSKA** 

**AWSP** 

Så samlar vi alla de viktigaste properties i en grupp kallad BIP.

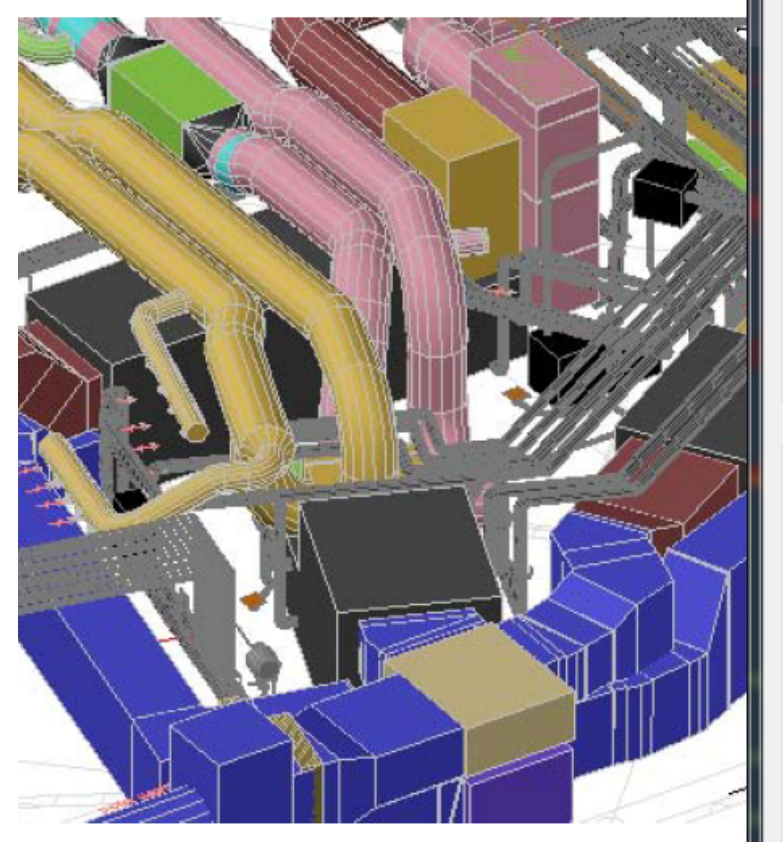

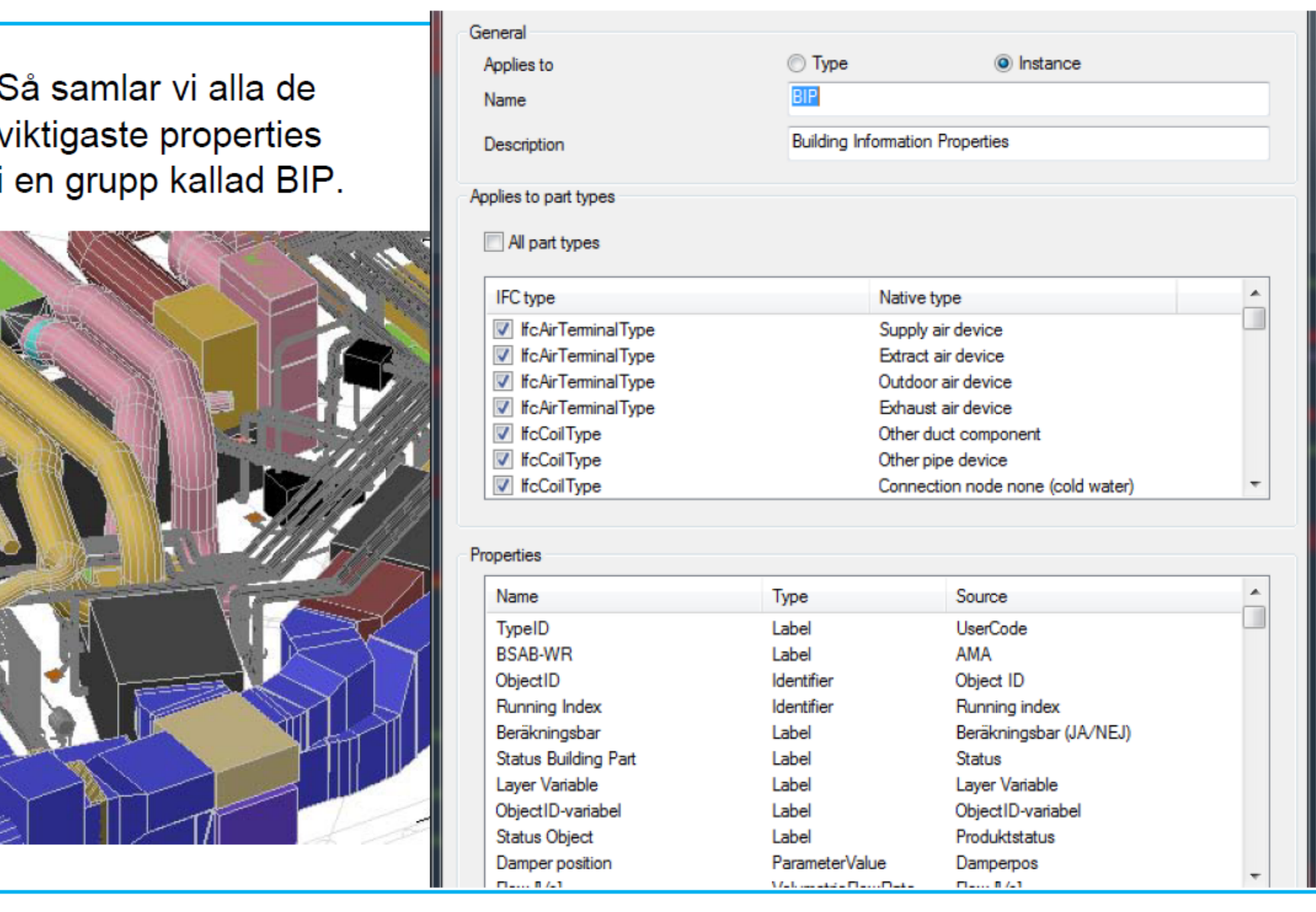

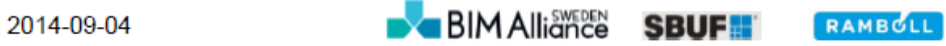

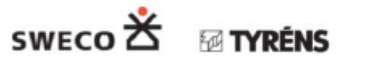

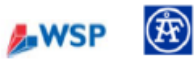

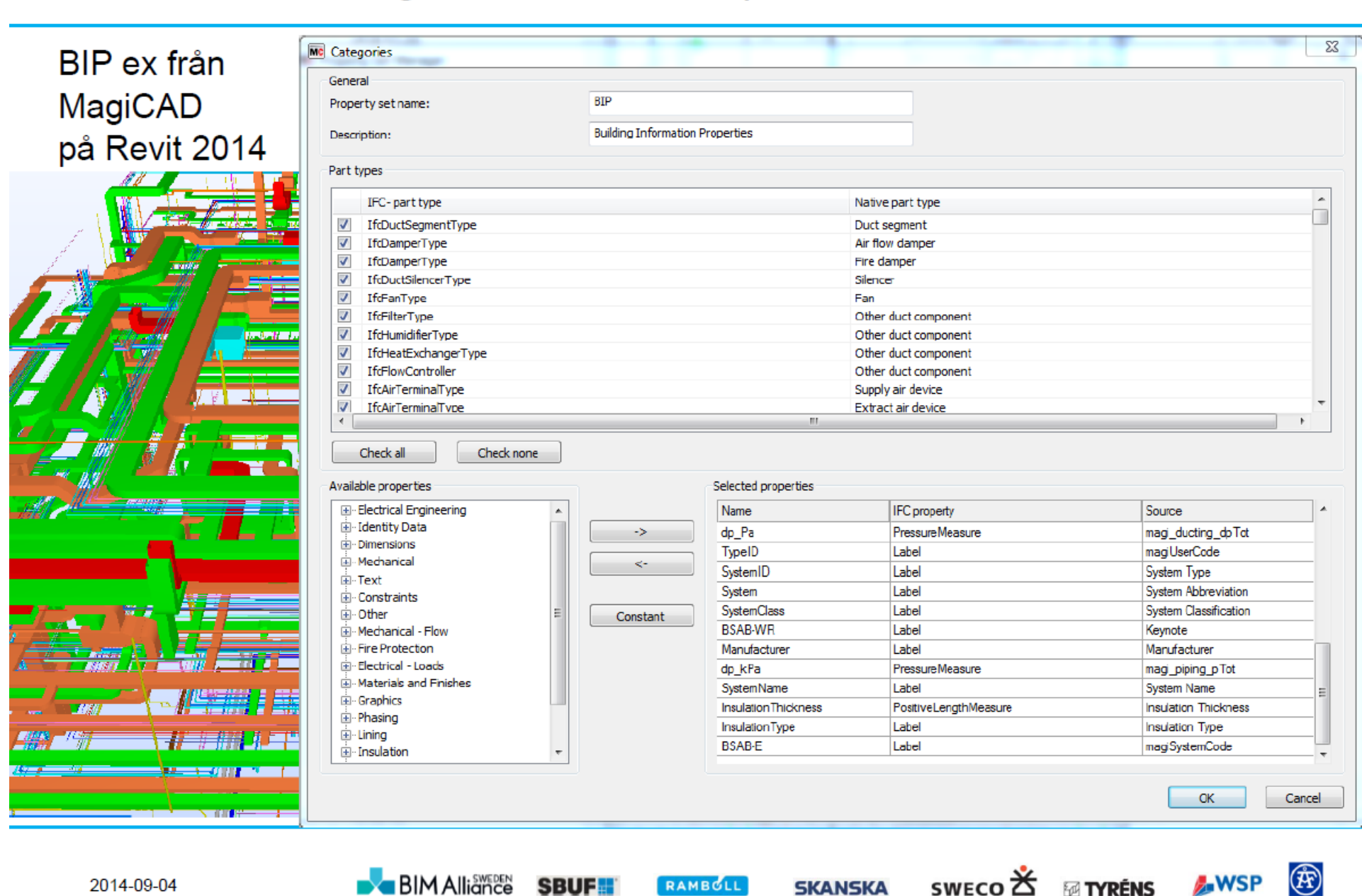

**SKANSKA** 

### **BIP flödesschema**

• Dockar IFC med svenska "standarder" och namnger egenskaper och beteckningar.

**openBIM FM solutions and projects in Sweden** 

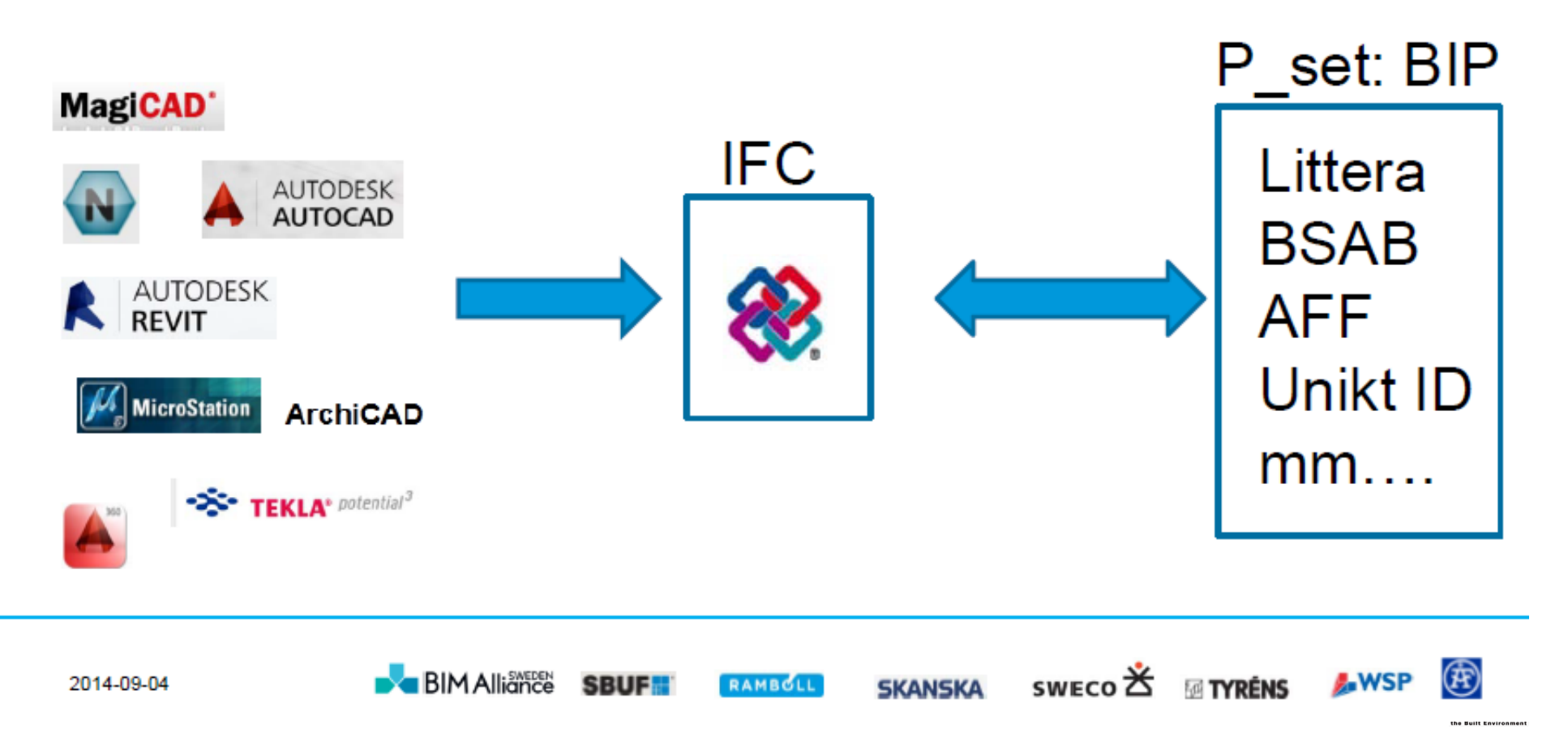

Oslo, 11 September 2014

## *fi2 messages*

- *Energy declarations*
- *Locking systems*

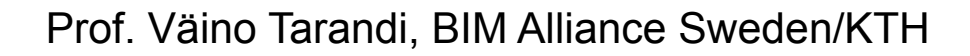

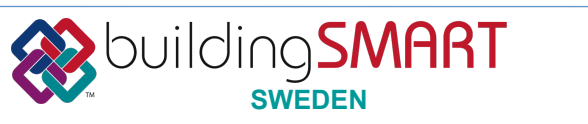

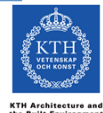

Oslo, 11 September 2014

## **Problemet (Projektdefinition)**

Problemet som skall lösas med projektet (Projektdefinition)

Projektets syfte är att komplettera det enhetliga formatet Fi2xml med de meddelanden som erfordras för att kommunicera mätvärden (och tariffer) mellan avsändare (mätpunkter) och mottagare (energianvändare).

Stöd för automatisk överföring av energirelaterad information med ett standardiserat format kommer att öka användningen av energistatistik för uppföljning för effektivisering av byggnaders energianvändning. Föreslaget projekt bidrar till att skapa förutsättningar för att få tillgång till och att använda energiinformation på ett standardiserat sätt.

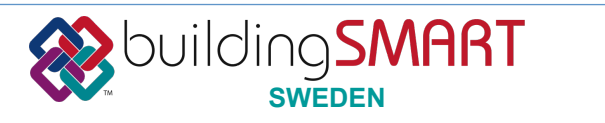

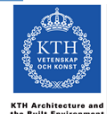

Oslo, 11 September 2014

Stöd för automatisk informationsimport från energileverantörer syftar till att ta fram detaljerade informationsmodeller och utveckla erforderligt antal meddelanden för att utföra:

- Export och import av mätdata avseende energileveranser
- Hantering av olika informations dimensioner såsom tariffer, budget, prognos, historik, tillförlitlighet etc.
- Normalisering med avseende på verksamhet, tider, klimat etc.  $\bullet$

Nytta:

- Fastighetsägare utan egen mätutrustning kan följa upp energianvändningen i sina  $\bullet$ byggnader
- Fastighetsägare med egen mätutrustning kan kvalitetssäkra sina/energileverantörens mätare och fakturor
- Elektroniska (strukturerade) energifakturor blir mera begripliga och kan enklare verifieras
- Tillgång till (strukturerad) tariffinformation underlättar ekonomiska kalkyler och planering.

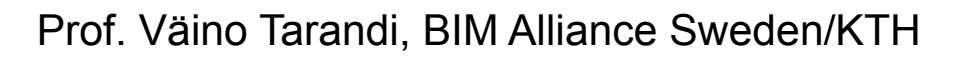

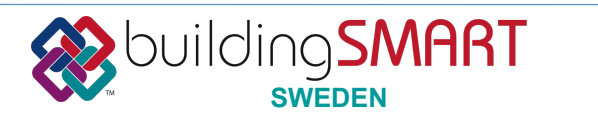

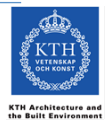

Oslo, 11 September 2014

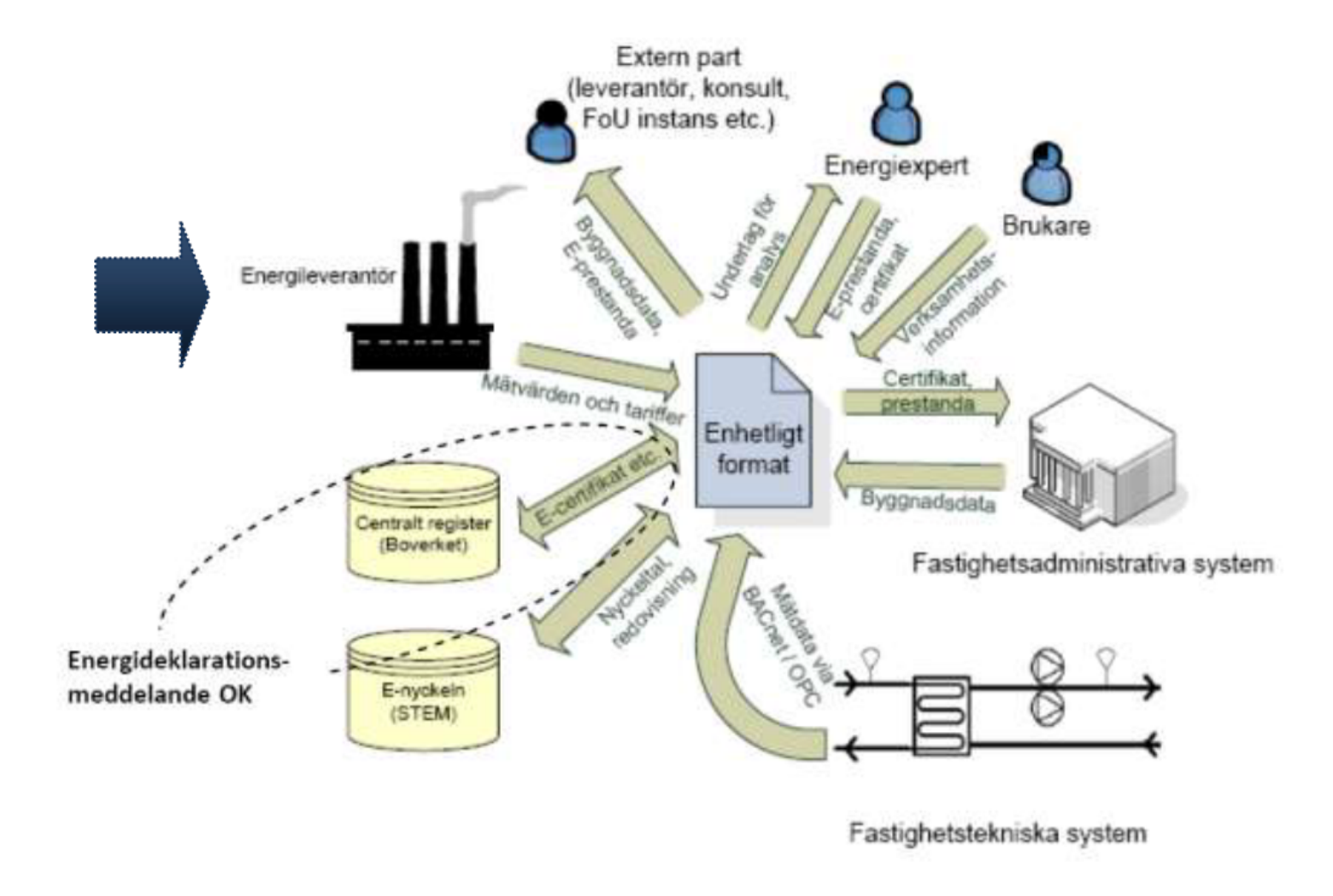

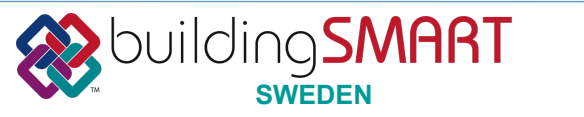

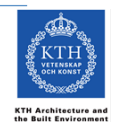

Oslo, 11 September 2014

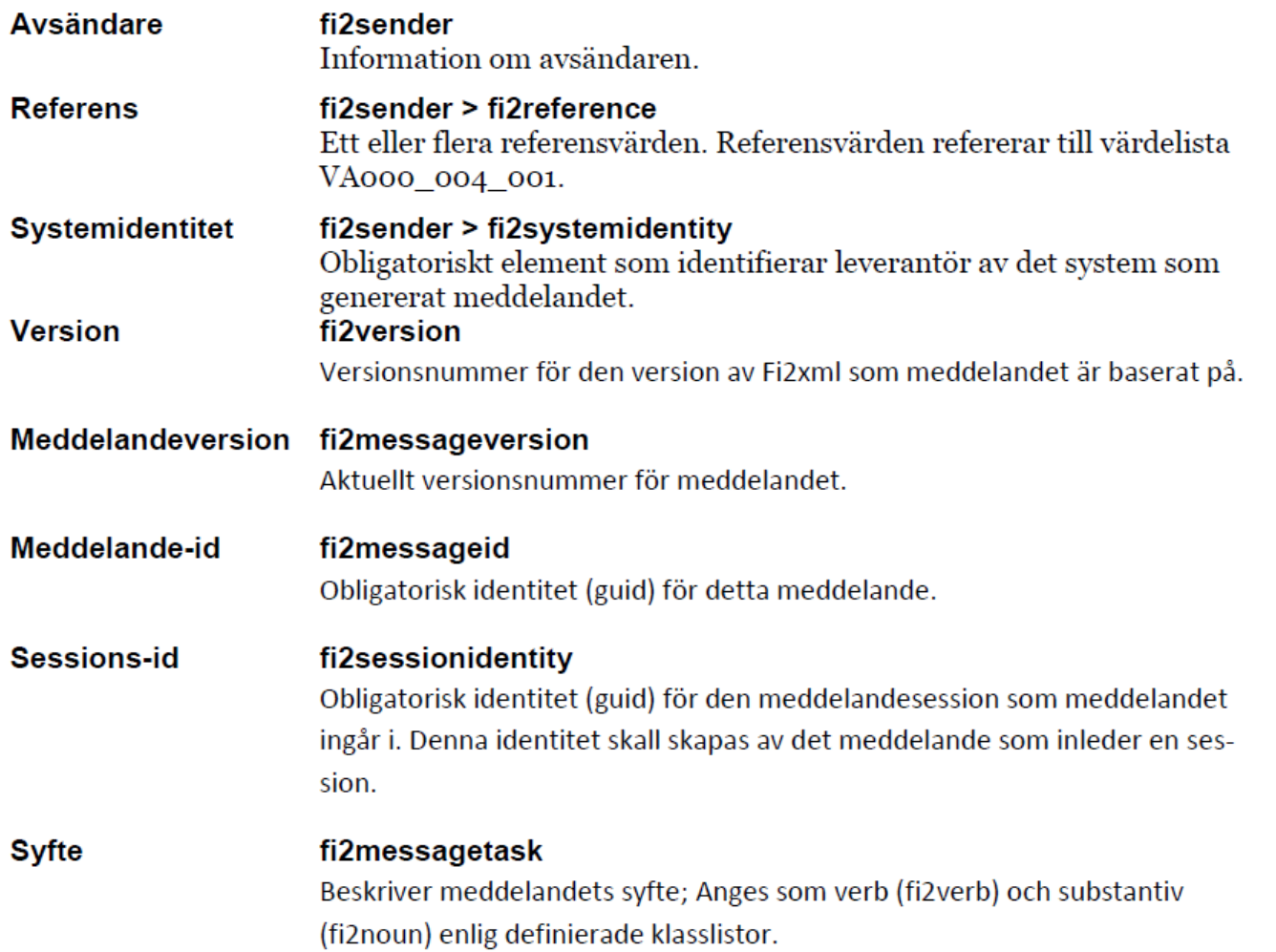

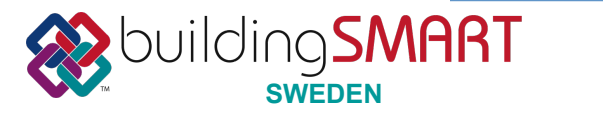

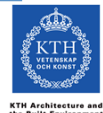

Oslo, 11 September 2014

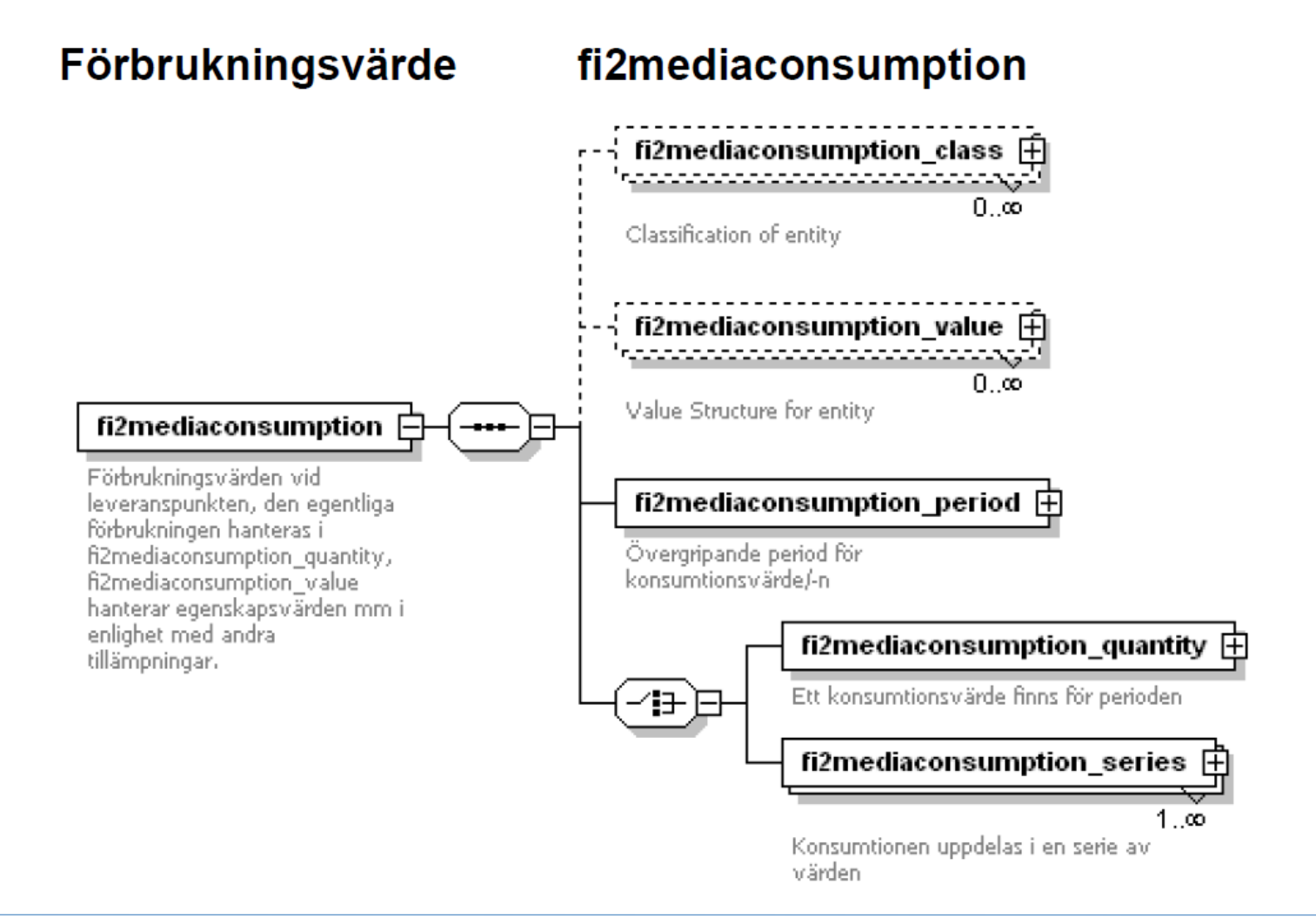

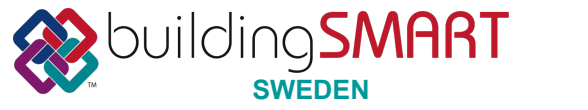

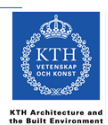

Oslo, 11 September 2014

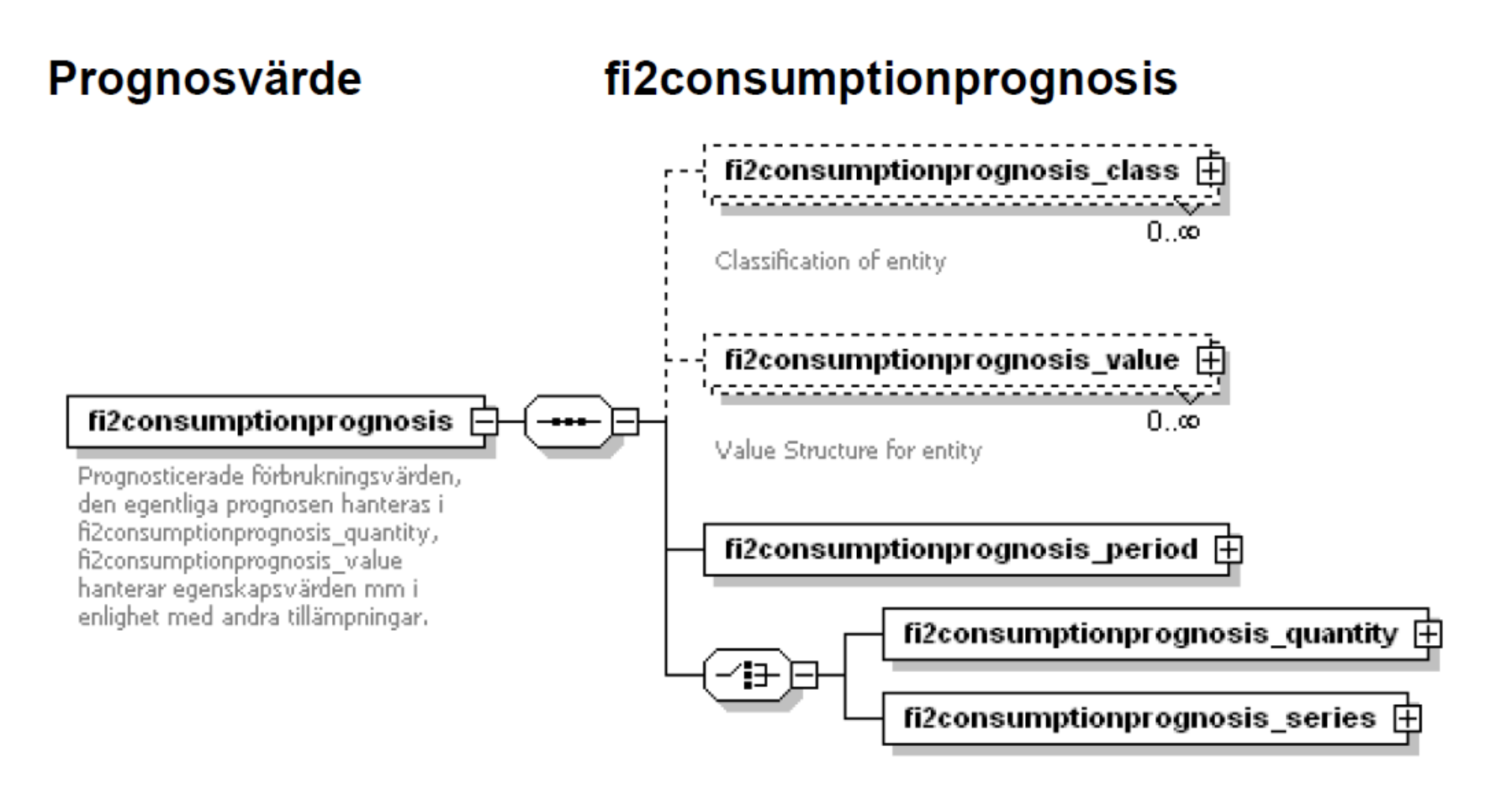

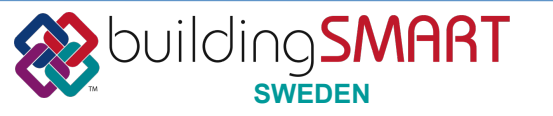

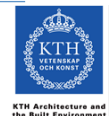

Oslo, 11 September 2014

## *Energy delivery model*

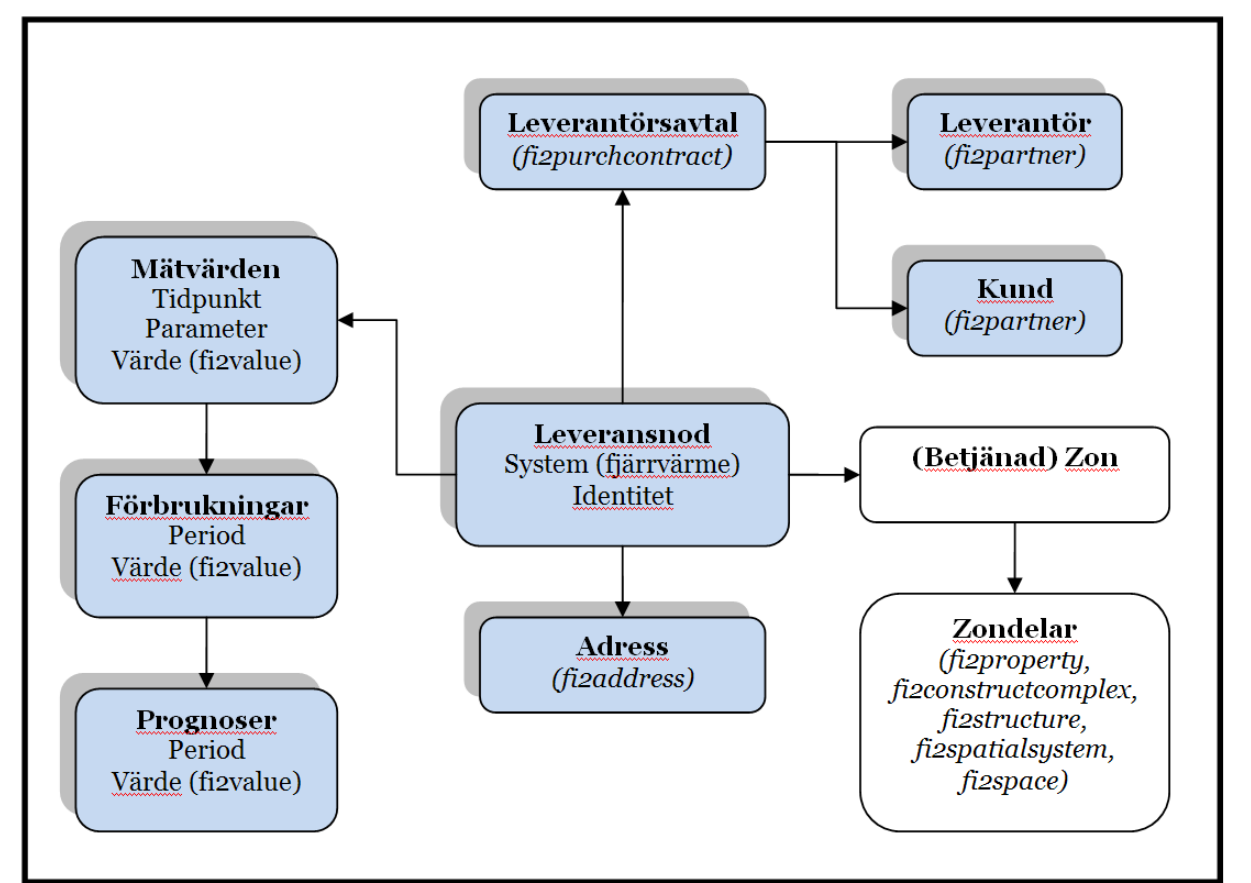

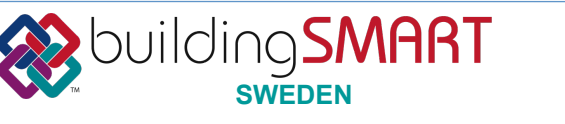

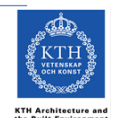

Oslo, 11 September 2014

#### **Klasslistor**

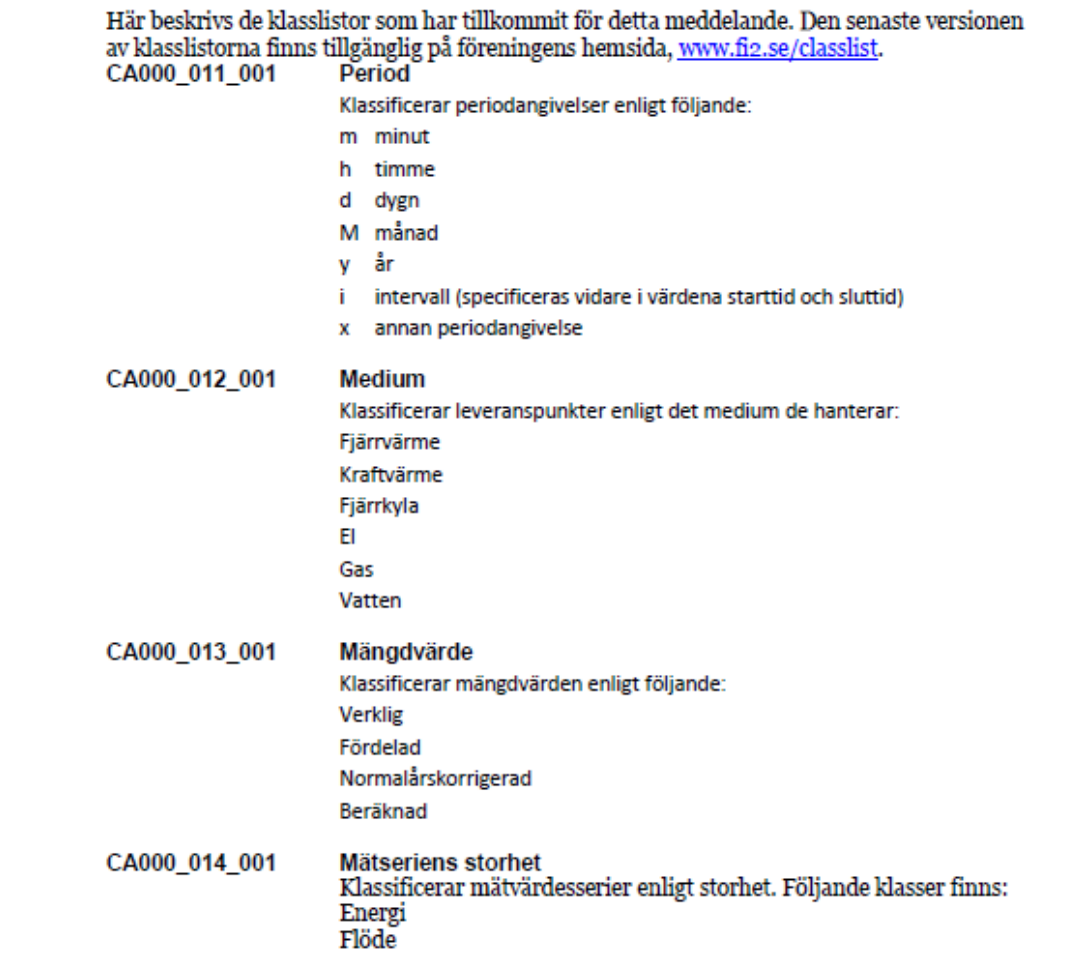

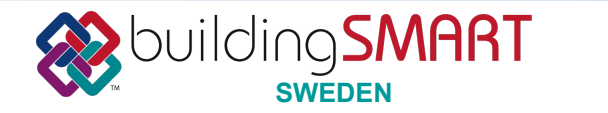

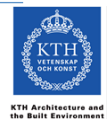

Oslo, 11 September 2014

#### Erfarenheter så här långt

Den valda metoden för förstudien, att hantera transformeringen till Figxml med hjälp av mätvärdesinsamlare resulterade i ett genomförande utan behov av omfattande investeringar. Alternativet att bygga en egen projektportal för insamling och transformering hade inte genererat några andra mervärden än en kompetensuppbyggnad som redovisade erfarenheter av kommunikationen med EDIEL. Projektet redovisar däremot erfarenheter av implementering av meddelandet fizmediasupplymessage i mottagande fastighetsinformationssystem.

#### Fffekter för kunden

I och med att energiinformation kan hanteras i standardiserat format ökar möjligheterna för olika intressenter att tillgodogöra sig informationen digitalt. Detta leder i sin tur till att befintliga system och analysverktyg kan arbeta med verkligt och relevant information, vilket i sin tur ger stöd för en möjlig energieffektivisering.

Nyttan kan mätas i några konkreta effekter

- Avläsningsnytta, administrativ tid för avläsning samt inmatning av värden
- Kvalitetsnytta, nytta att arbeta med kvalitetssäkrad information i analysverktyg
- Analysnytta, möjlighet att optimera energianvändning med aktuella värden men också värden över tiden.

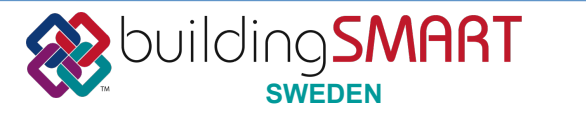

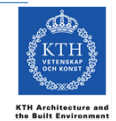

Oslo, 11 September 2014

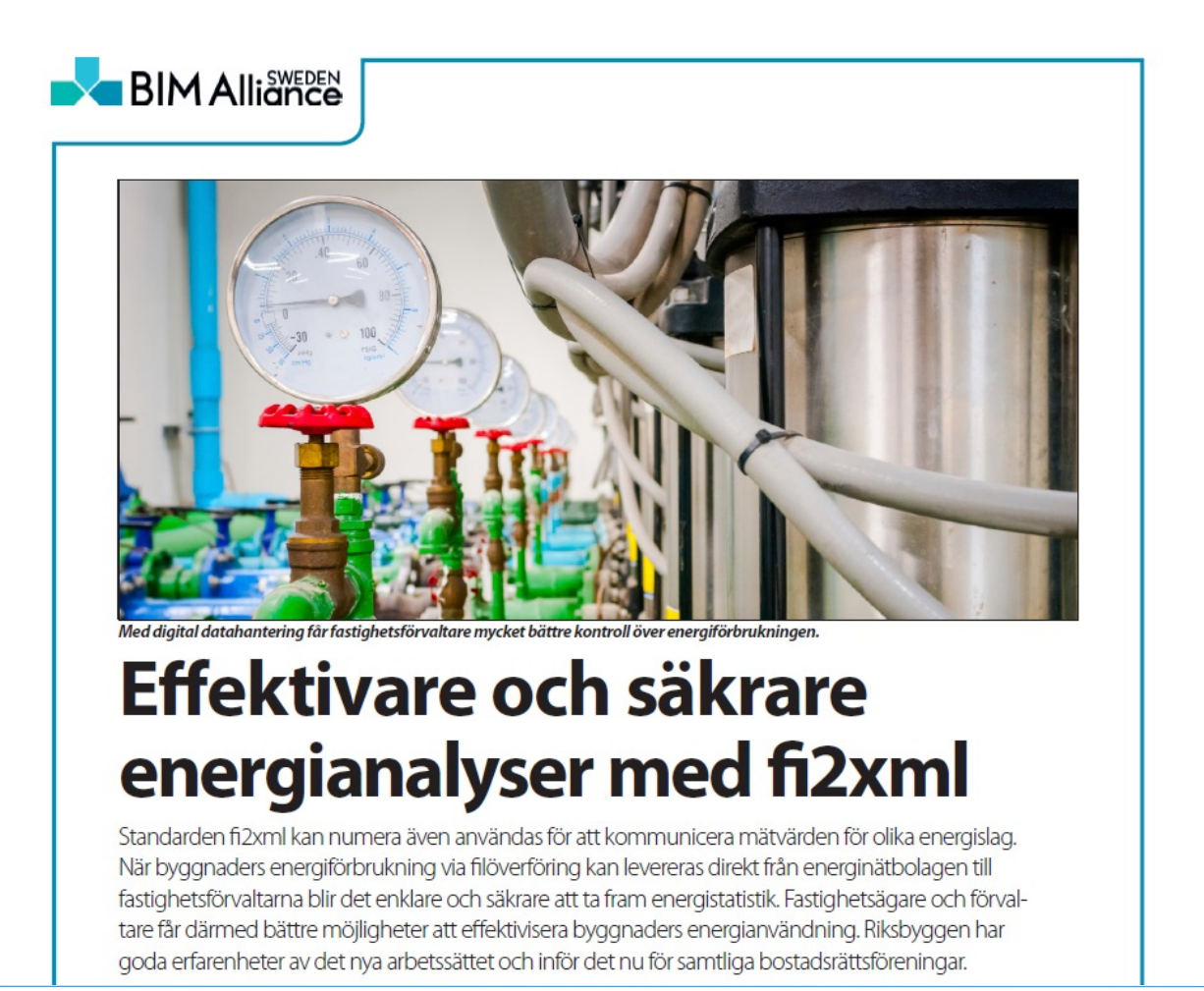

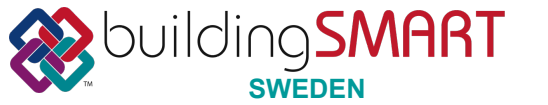

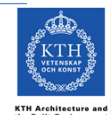

#### **BIM Alliance**

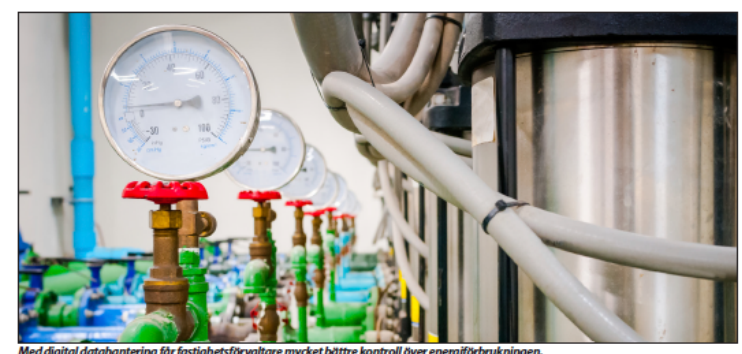

#### Effektivare och säkrare energianalyser med fi2xml

Standarden fi2xml kan numera även användas för att kommunicera mätvärden för olika energislag. När byggnaders energiförbrukning via filöverföring kan levereras direkt från energinätbolagen till fastighetsförvaltarna blir det enklare och säkrare att ta fram energistatistik. Fastighetsägare och förvaltare får därmed bättre möjligheter att effektivisera byggnaders energianvändning. Riksbyggen har aoda erfarenheter av det nva arbetssättet och inför det nu för samtliga bostadsrättsföreningar.

lagt ner stora resurser på att ha koll på respektive fastighets energiförbrukning och att leta efter energitivvar. Energistatistik har oftast byggt på energibolagens månadsfakturor och på egna mätaravläsningar. Även om el- och värmebolagen sedan en tid tillbaka läser av förbrukningen på distans och levererar absoluta förbrukningsvärden, sker fortfarande manuella avläsningar. Större fastighetsbolag vill inte invänta fakturorna utan önskar direkt veta hur föregående månads värden ser ut.

När Johan Lindberg började som energiexpert på Riksbyggen för fem år sedan märkte han att arbetet med energistatistik orsakade mycket frustration - avläsningar hade blandats samman, uppgifter var felaktiga och mätarbyten orsakade problem. Arbetet med att ställa samman statistiken var dyrt och tidsödande och det var inte alltid som den blev korrekt.

- Jag tänkte att det måste finnas bättre sätt att hantera detta på och när jag fick kontakt med fi2 Förvaltningsinformation föll bitama på plats, säger Johan Lindberg.

I slutet av 2009 startade Projekt energileveranser med syfte att komplettera det enhetliga formatet fi2xml med de meddelanden som krävs för att kommunicera mätvärden mellan avsändare (energileverantörer) och mottagare (energianvändare). I projektet ingick förutom fi2 representanter för fastighetsbolag, energibolag och förvaltningssystem. Resultatet av projektet blev att det skapades ett format som förvaltningssystemen kan hantera. Formatet kan användas för all typ av

under Många är HAR FASTIGHETSÄGARE och förvaltningsbolag media till en fastighet, exempelvis el, fjärrvärme, gas, vatten, och fungerar för de flesta förvaltningssystem.

- Det hanterar håde förbrukning och mätvärden samt prognoser och kan både användas internt inom ett företag och möta extern information från den som levererar mätdata. Framgångsfaktorn är att de större förvaltningssystemen klarar att hantera samtliga data, säger Jan-Anders Jönsson, utvecklingsstrateg på dåvarande fi2 och numera på BIM Alliance. Han fortsätter:

- Uppgifterna kommer direkt in i formatet som digitala data och man kan ta hand om så mycket mer förbrukningsdata jämfört med vad man kunde tidigare. Det blir lättare att bryta ner och analysera uppgifterna och därmed kunna upptäcka fel och energitjuvar, men även anläggningar som ger låga värden. Med digital datahantering får man mycket bättre kontroll över sin energiförbrukning.

Att formatet bygger på den öppna standarden fi2xml innebär att informationsöverföringen är helt öppen och anpassad till internationell standard och dokumentation.

När det gäller el är det idag inga problem att få fram förbrukningsvärden. Dessutom är elbolagen sedan ett par år tillbaka tvingade att lämna timavläsningar till den som så önskar. Detta ger större möjligheter att arbeta med energidata och att hitta energifällor. När det gäller fjärrvärme kan det vara svårare att få fram förbrukningsvärden men alla bolag kan skicka mätvärden

 $\rightarrow$ 

#### **BIM Alliance**

>> Riksbyggen har sedan projektet avslutades infört det nya avläsningssystemet i 200 av sina bostadsrättsföreningar i Stockholm och Göteborg

- I värt fastighetsförvaltningsuppdrag till våra bostadsrättsföreningar ingår att månadsvis leverera energiförbrukningsstatistik som ska presenteras och analyseras, säger Johan Lindberg, Man ska i god tid se när någonting händer med förbrukningen, antipgen beroende på att pågot fel uppstått eller att en åtgärd har gett resultat. Men vi har tidigare inte fått fram energiuppgifterna på ett bra sätt och risken för dålig kvalitet har varit stor

Johan Lindberg fick kontakt med Reilers Energitiänster i Motala, en aktör på den avreglerade elmarknaden som samlar in elförbrukningsdata och levererar dem till elnätbolagen. Rejlers kan inhämta förbrukningsstatistik från varje elmätare i hela Sverige via mätarnas anläggnings-ID. Riksbyggen meddelar vilka anläggningar företaget vill ha förbrukningsdata på och Reilers levererar dessa data i fi2xml.format till Riksbyn. gens centrala system där de automatiskt läses in och därefter ligger till grund för den energistatistik som centralt produceras och levereras till föreningarna.

- Mätvärden ramlar in utan att någon behöver anstränga sig, säger en nöjd Johan Lindberg. Och elbolagen är inte involvorado i donna vorksamhot

RIKSBYGGEN STOCKHOLM HAR CIRKA 600 Mätpunkter för el och fiärnärme Årskostnaden för att framställa enemistatistik med månadsupplösning uppgick tidigare till cirka en miljon kronor per år. Nu betalar Riksbyggen cirka 100 000 kronor om året, vilket Johan Lindberg ser som en rimlig kostnad utifrån vad man slipper att göra och hantera.

- När statistiken är klar kan vi analysera den utan att behöva ifrågasätta uppgifterna. Om förändringar upptäcks vet vi att de beror på något i anläggningen och inte har sin grund i felavläsningar eller annat som rör hanteringen. Arbetet med energianalys kräver energistatistik som är trovärdig och aktuell, lättillgänglig och tillräckligt detaljerad. Det har vinu. Vi som jobbar med energistatistik får snabb och säker information, helt oberoende av organisationens förmåga att avläsa informationen. Detta är ett redskap för att ha koll på våra anläggningar och en grund för allt energieffektiviseringsarbete.

För att komma igång med arbetet var Riksbyggen tvunget att leta rätt på alla anläggnings-ID för mätarna och att skaffa fullmakter från föreningarna. Nu ingår fullmakter i de nya avtal som skrivs.

När det gäller fjärrvärme finns inga unika anläggnings-id. Vad gäller Riksbyggen Stockholm får Johan Lindberg data från

#### **FAKTA OM BIM ALLIANCE**

BIM Aliance Sweden är en ideell förening som arbetar för ett bättre samhällsbyggande genom obrutna informationsflöden i samhällsbyggandets processer. Verksamheten finansieras via avgifter från medlemmarna och arbete av medlemmar som aktivt engageras i nätverk, pro iekt, workshops och seminarier

BIM Alliance arbetar for implementering, forvaltning och utveckling av gemensamma öppna standarder, processer, arbetsmetoder och verktyg, med målet att bästa möjliga IT-hjälpmedel och öppna standarder utnyttjas för att stimulera effektiva processer inom samhällsbyggandet.

fyra fiärrvärmeleverantörer via Reilers som konverterar uppgifterna till fi2xml. I Göteborg skickar Göteborgs Energi alla uppgifter direkt till Riksbyggen utan någon omväg. Detta är fullt möjligt eftersom fizxml är ett standardformat som vilken fastighetsägare och leverantör som helst kan använda.

Johan Lindberg poängterar att det förutom bättre och säkrare energianalyser dessutom är ekonomiskt lönsamt att gå över till digital hantering av energiförbrukningsdata. Nu ska detta införas för samtliga 2 500 Riksbyggenföreningar och ett antal andra fastighetsbolag är på gång.

- Det är bara att haka på, vi har inget intresse att hålla detta för oss siälva, säger han. Den intresserade kan börja med att vända sig till sitt elbolag och fjärrbolag och höra om de kan leverera fi2xml-filer eller vända sig till Reilers.

PÅ MARKNADEN FINNS IDAG SJU-ÄTTA Större förvaltningssystem och ett tiugotal mindre. Bland de större finns Momentum, Vitec Incit. Fast2 och L.E.B System som, även om vart och ett har sina specialinriktningar, täcker in det mesta som ryms inom fastighetsförvaltning. BIM Alliance kommer under 2014 att undersäka hur meddelandet är implementerat i de olika systemen att det följer alla de intentioner som projektet fastställt och att informationen är rätt formaterad. Detta görs i en certifieringsprocess. Råde det system som lämnar information och det som tar emot bör vara certifierade.

- Certifieringen gör det lättare för fastighetsbolagen att handla upp funktionalitet, säger Jan-Anders Jönsson. En användare som till exempel ska göra en offentlig upphandling kan kräva att det system man vill använda ska vara certifierat för energileveranser. Genom certifieringen kan både kund och leverantör vara trygg med att kraven är uppfyllda. **April 2014 Göran Nilsson** 

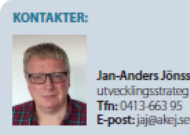

Jan-Anders Jönsson utvecklingsstrateg BIM Alliance

**Johan Lindberg** energiexpert Riksbygge Tfn: 08-602 36 06 E-post: lars-johan.lindberg@riksbyggen.se

BIM Alliance startade i januari 2014 genom sammanslagning av<br>de tidigare föreningarna OpenBIM, fi2 Förvaltningsinformation och buldingSMART Sweden.

#### **BIM Alliance**

Drottninggatan 33 Tfn: 070-645 16.40 Webb: www.bimaliance.se

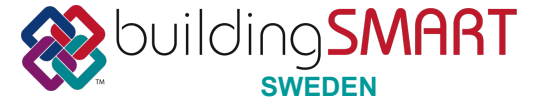

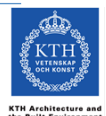

## Lås & Passage-API

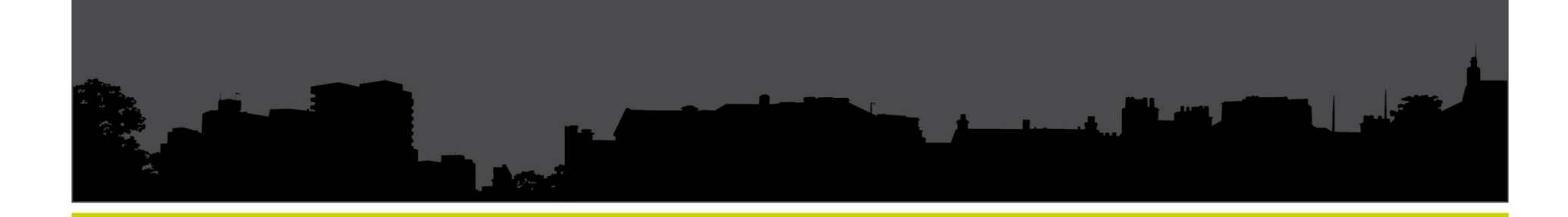

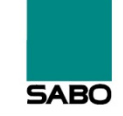

SVERIGES ALLMÄNNYTTIGA BOSTADSFÖRETAG

## Lås & Passage Informationstavlor

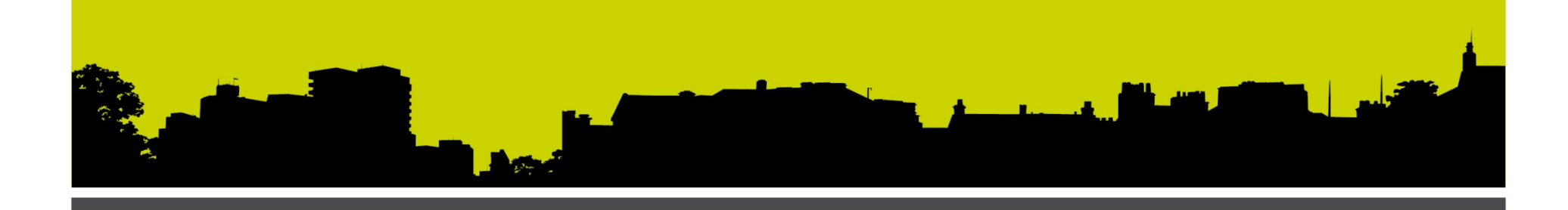

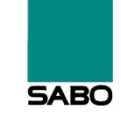

SVERIGES ALLMÄNNYTTIGA BOSTADSFÖRETAG

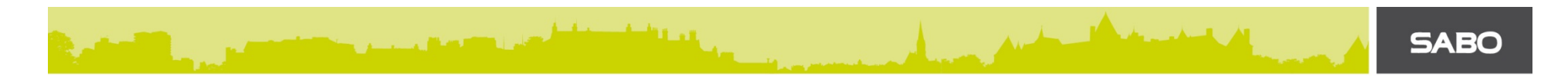

## Informationstavla – Start-/Stopp-datum

Nyckeladmin håller start- och stopp-datumen för informationstavlorna. Så de skickas inte med till passage-systemet.

(Se nästa slide för ny modellering av Informationstavla)

## Informationstavla – Modellering

**Ett fi2informationboard-objekt består av endast ett namn**  med referens till objekt samt typ (porttelefon eller portergister) **SABO** 

fi2informationboarditem

Id FirstName LastName Phone Class ( register / phone ) **ObjectNumber** SortOrder (inom objektet)

## Lås & Passage **Scenario**

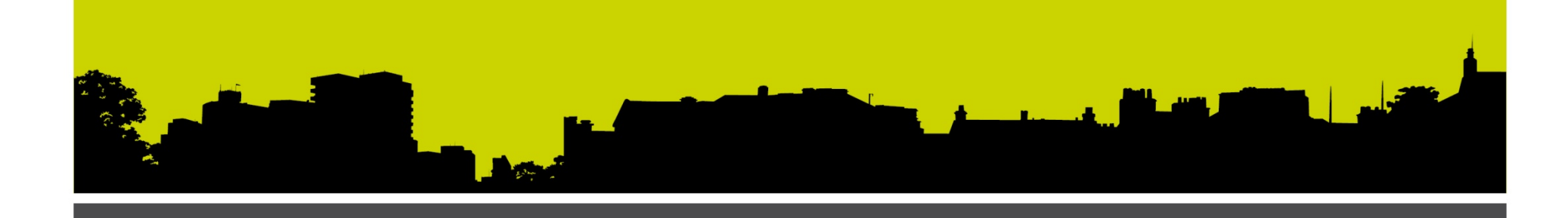

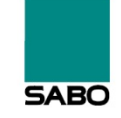

SVERIGES ALLMÄNNYTTIGA BOSTADSFÖRETAG

## HG flyttar ut – Ingen flyttar in (tomt på tavlan)

**SABO** 

Ta bort från informationstavlor vid utflytt.

Timingen styrs av Nyckeladmin, så anropen görs vid tidpunkten tavlan ska ändras.

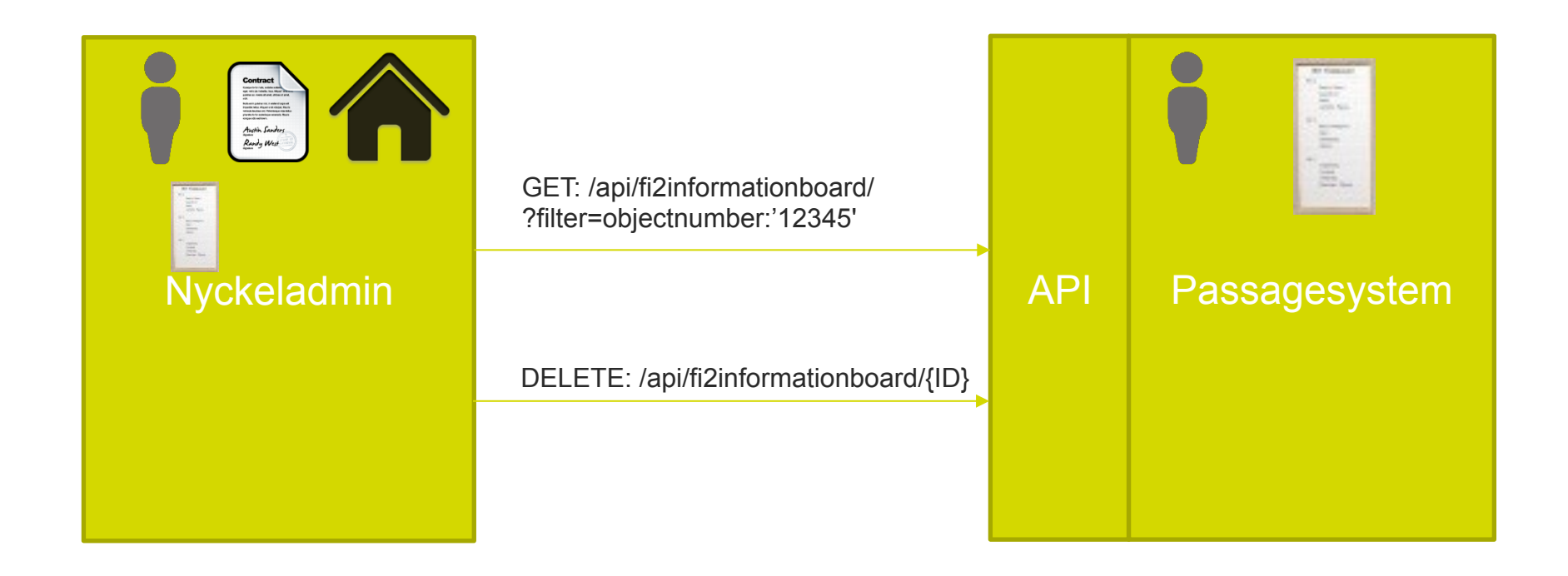

## HG flyttar ut - Ny HG flyttar in (alt. fejk-namn)

Ta bort från informationstavlor vid utflytt, och skapa därefter nya namn.

Timingen styrs av Nyckeladmin, så anropen görs vid tidpunkten tavlan ska ändras.

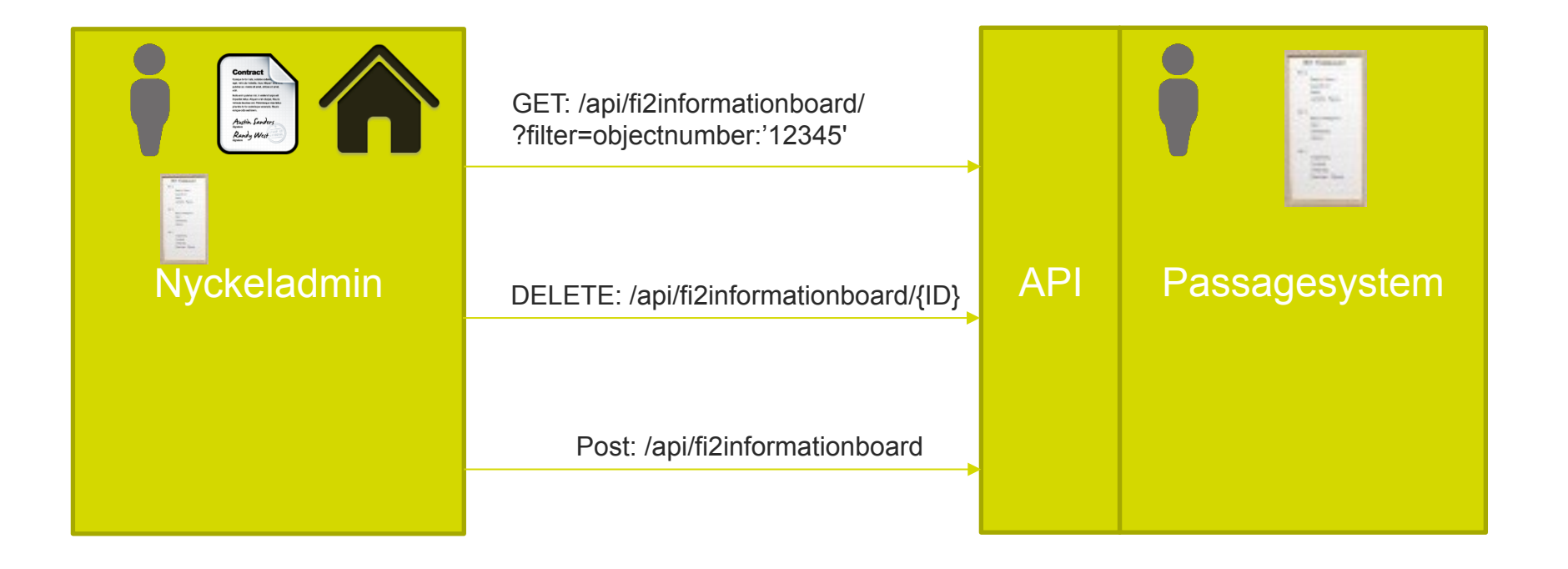

## Namnlistan vid porten kommer från RCO, namnlistan innanför kommer från Aptus

1. Hämta informationstavla från båda systemen

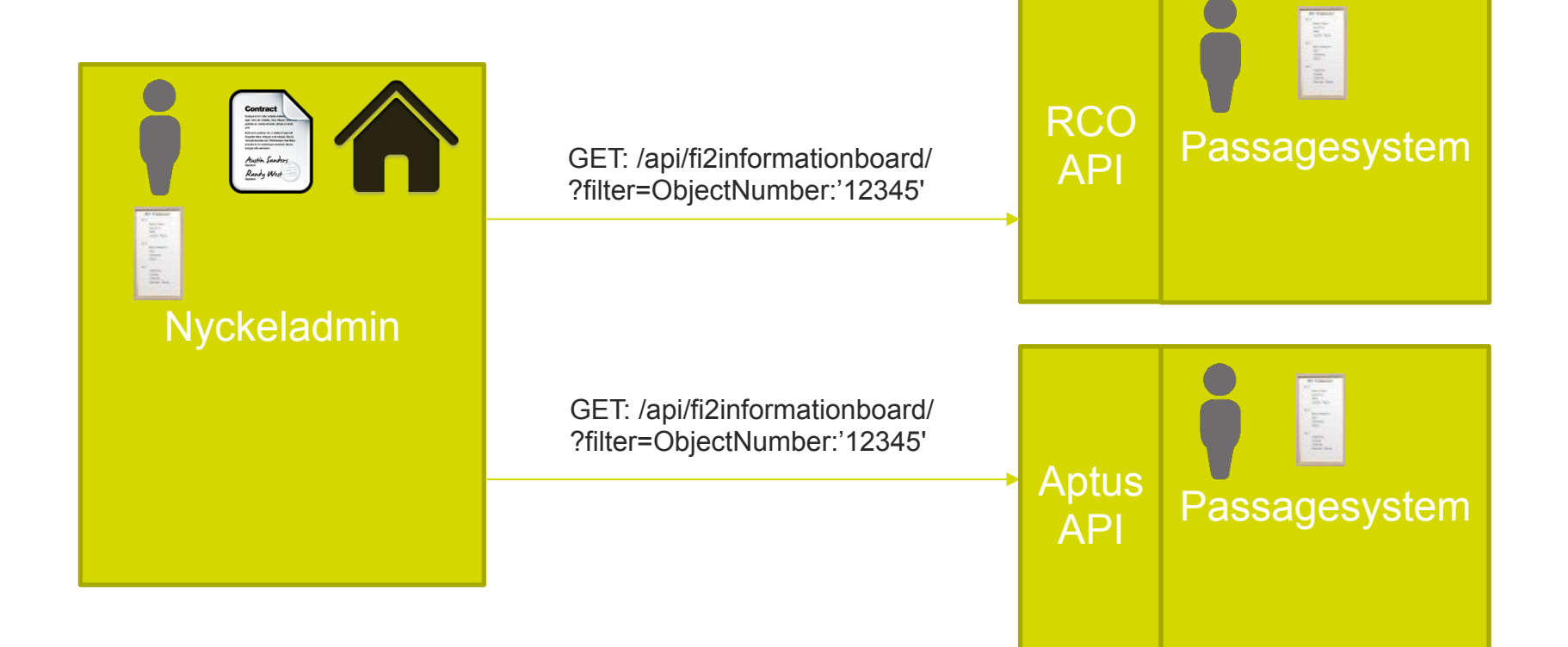

## Befintlig hyresgäst börjar hyra parkering

Koppla parkeringens behörighet till hyresgästens nyckel

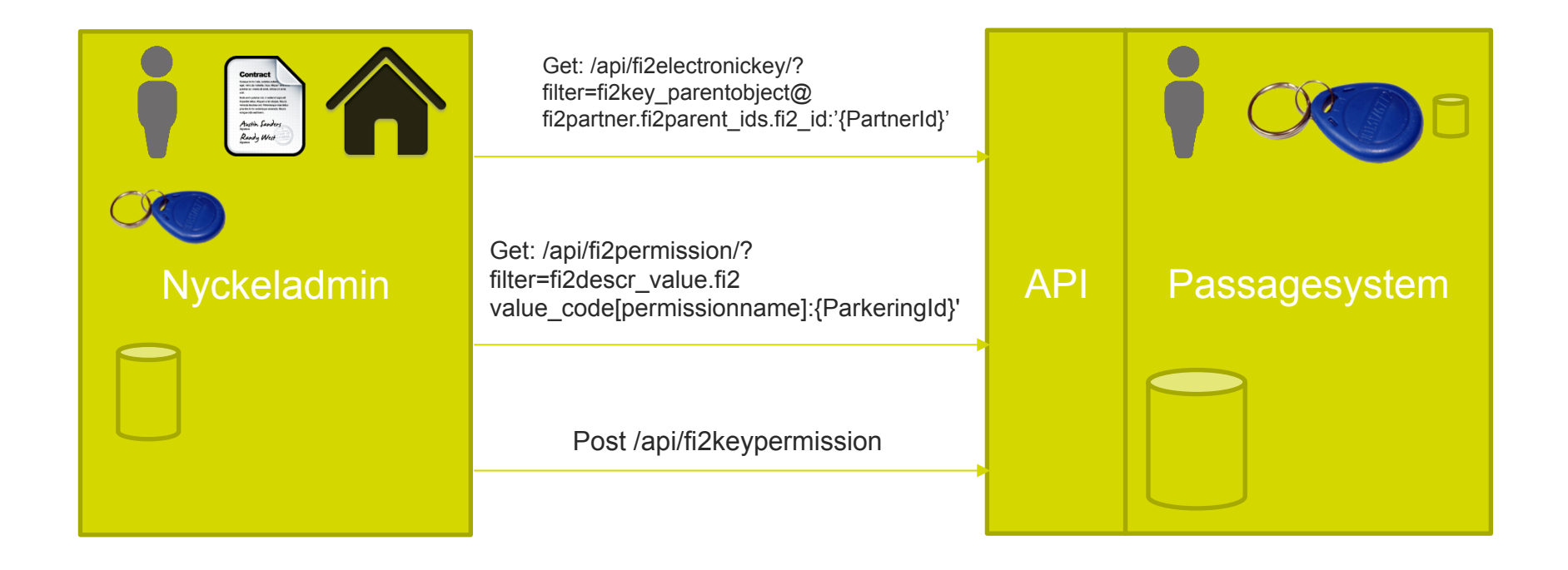

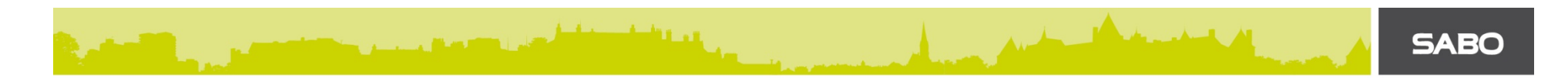

## Installera ny läsare till ett utrymme

Ingen interaktion mellan systemen behövs. Koppling mellan nya läsaren och utrymmets behörigheter hanteras i passagesystemet.

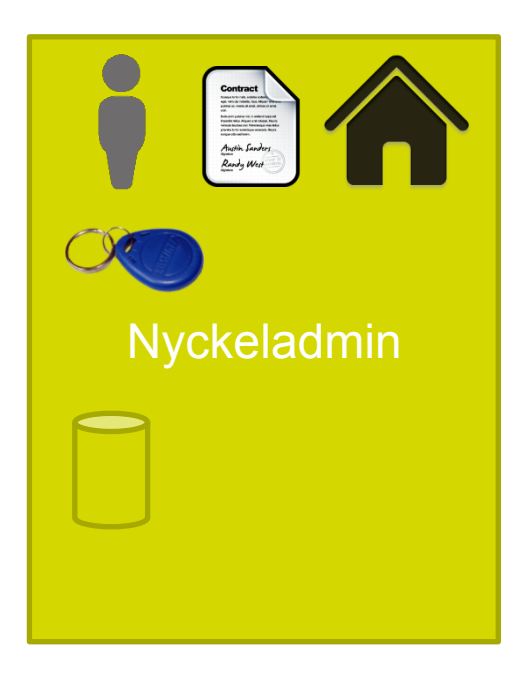

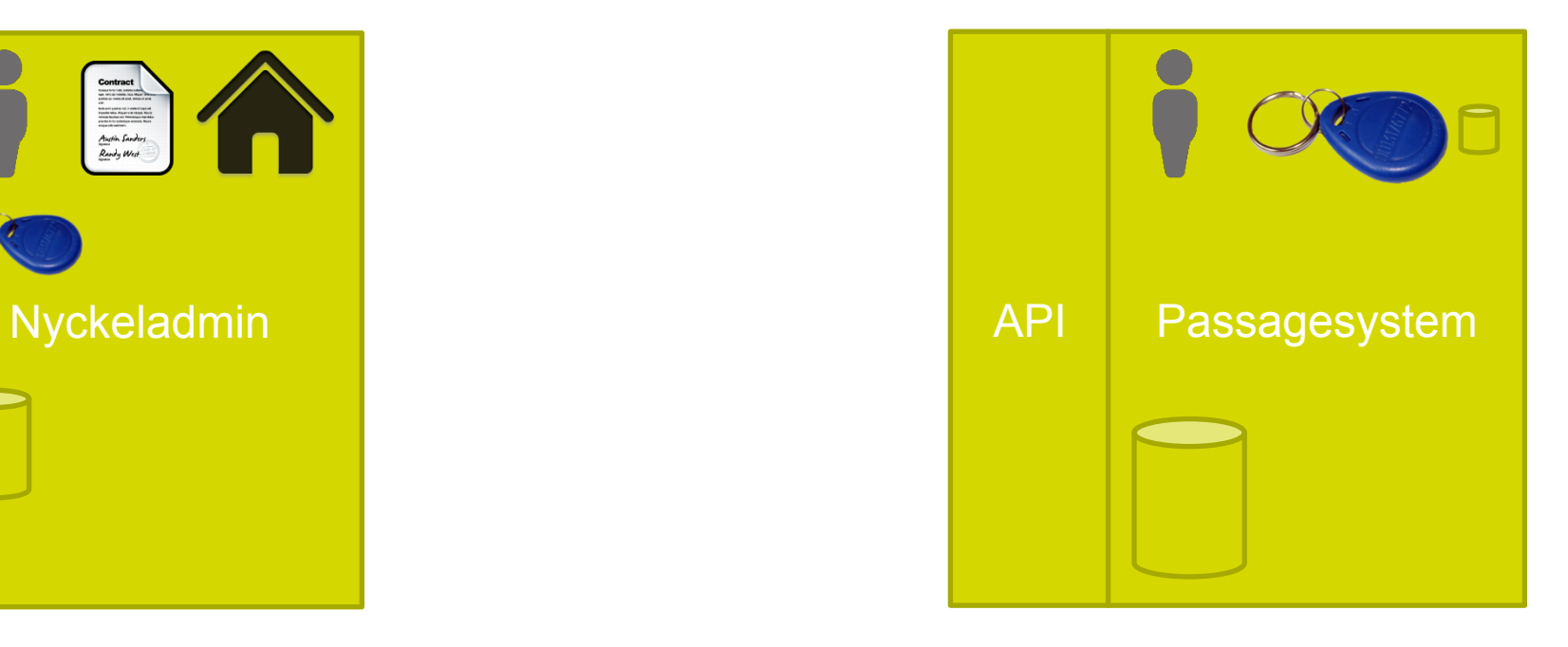

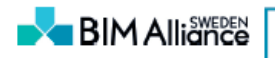

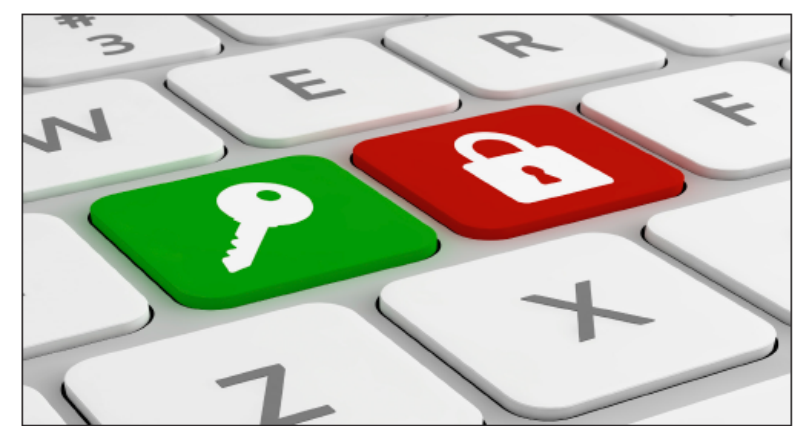

.<br>Nya aränssnitt aör det enklare att använda dialtala lås- och passagesystem i fastlaheterna

#### Standardisering underlättar fastighetsförvaltning

SABO har i samarbete med BIM Alliance arbetat fram nya gränssnitt som gör det möjligt för fastighetsförvaltningssystem och lås- och passagesystem att kommunicera inbördes och med varandra. Det gemensamma standardiseringsarbetet får stor betydelse för fastighetsbolagen och innebär även att BIM etableras starkare inom förvaltningsområdet. Gränssnitten bygger på fi2xml och är öppna och fria att använda.

ARBETET MED ATT TA FRAM NYA GRÄNSSNITT ingår som en del av BoIT som är ett samarbetsprojekt mellan SABO, allmännyttiga bostadsföretag och Hiälpmedelsinstitutet. Projektet startades 2010 för att skapa en gemensam strategi och samverkan när det gäller IT-utmaningar i hushållet. Bland målen finns att minska miljöpåverkan och energiförbrukning samt att förbättra service och information till hyresgästerna. Även ökad trygghet och bättre möjligheter till att kunna bo kvar så länge som möiligt i sin lägenhet finns bland målen. Förenklat kan man säga att BoIT handlar om att utnyttia de infrastrukturer som byggts ut till mer än att leverera TV och Internet till hyresgästerna

När det tredje projektåret startade riktades fokus på de egna fastighetssystemen och därmed inleddes ett samarbete med dåvarande Fi2 Förvaltningsinformation.

- Fastighetsbranschen har varit dålig på att samordna olika tekniker och standarder och vi har många vertikala system i våra hus. Men allt eftersom fler digitala tjänster och mer teknik gör sitt intåg i fastigheterna ökar behovet av att allt kan kommunicera med det fastighetssystem som används. Därför kändes det självklart att börja med just fastighetssystemet hiärtat i ett bostadsföretags verksamhet, säger Anders Johansson, it- och teknikexpert på SABO.

Fastighetssystemen måste även kunna prata med varandra så att det blir möjligt att med bibehållen information kunna byta system. Att tvinga systemleverantörerna att göra speciallösningar mot varie kund och delsystem skulle vara en mycket opraktisk lösning, Istället startade arbetet med att ta fram ett api för fastighetssystem. Api är ett gränssnitt som gör det möjligt för olika programvaror att prata med varandra.

- Vi ville uppfinna så lite som möjligt själva utan istället använda så mycket standard som finns. Allt arbete som Fi2 gjort med att utveckla standarden fi2xml var en stark bidragande orsak till att vi kunde starta vårt projekt och underlättade vårt arbete enormt, säger Anders Johansson.

Apiet bygger alltså helt på fi2xml och på REST-teknologi, det vill säga hur man ställer webbaserade frågor och hur svaret i sin tur returneras.

- Vår roll i projektet är inte att utveckla ett api för fastighetsbranschen utan vår huvuduppgift är att se till att fi2xml används på rätt sätt, säger Jan-Anders Jönsson, utvecklingsstrateg på BIM Alliance. Om fi2xml inte klarar av en viss sak som behövs, så gör vi de ändringar och kompletteringar som **hehövs** 

En annan uppgift är att utveckla och underhålla en mängd styrdokument i form av klass- och värdelistor, så att man >>

#### **BIM Alliance**

>> håller sig inom rätta klasser och inte bygger upp parallella listor. Klass- och värdelistorna används för att styra och se till att det som skickas är detsamma som det som tas emot. BSAB är en tynisk klasslista.

Den tredie uppgiften för BIM Alliance har varit att utveckla programmeringsverktvget fi2express där alla fi2-objekten finns tillgängliga i olika programmeringsmiljöer. De som utvecklar annlikationer behöver inte längre tänka så mycket nå fi2xml, det sköter verktyget om, och därmed kan utvecklingstiden minska till en trediedel. Att utveckla fi2express så att allt som används i apiet finns med där är en viktig del av arbetet.

-Totalt sett i projektet har vi bara gjort mycket små förändringar av fi2xml och då av tilläggskaraktär. Därmed har vi inte behövt skapa en nv version av standarden. Vi ser till att användningen av vår standard blir den avsedda och att man inte tar några genvägar. Att vi engagerar oss så hårt i arbetet med api beror på att vi därmed får en starkare implementering av fi2xml i hela fastighetsbranschen och att de certifieringar som görs bygger på vår standard, säger Jan-Anders Jönsson.

NU NÄR DET STANDARDISERADE GRÄNSSNITTET för informationsutbyte för fastighetssystem är utvecklat är det dags för systemleverantörerna att bygga in detta i sina system. Därefter ska BIM Alliance certifiera att systemen uppfyller kraven på BoITapiterna. I samband med uppgraderingar och när nya system ska köpas in kommer certifieringarna att efterfrågas i form av ckall.kray

- Vårt arbete gör det möjligt för oss på beställarsidan att konkurrensutsätta systemleverantörerna, båda när det gäller siälva systemen men även moduler till dessa, som till exempel lås, men vi öppnar även upp för en marknad med delade tjänster, molntjänster, som inte är hårdintegrerade hos systemleverantörerna. Det blir lättare att byta ut ett fastighetssystem mot ett annat eftersom allt är standardiserat, säger Anders Inhansson.

Han tror även att api-arbetet kan få fart på utvecklingen av tredjepartsprodukter plus att de som idag är systemleverantörer och har bra moduler till sina system, kan sälja dessa även till kunder som använder andra fastighetssystem.

NÄR ARBETET MED FASTIGHETSSYSTEMEN blev klart i början av 2014 hade arbetet med att utveckla ett api för lås- och passagesystem redan börjat. Digitala låssystem används än så länge mest till allmänna utrymmen men antalet digitala lås till lägenhetsdörrar ökar stadigt. Låsen måste kunna fungera med olika fastighetssystem och därför är behovet av en standard stort, inte minst med tanke på att lagen om offentlig upphandling

#### **FAKTA OM BIM ALLIANCE**

BIM Allance Sweden är en ideell förening som arbetar för ett bättre samhällsbyggande genom obrutna informationsflöden i samhällsbyggandets processer. Verksamheten finansieras via avgifter från medlemmama och arbete av medlemmar som aktivt engageras i nätverk, projekt, workshops och seminarier.

BIM Alliance arbetar för implementering, förvaltning och utveckling av gemensamma öppna standarder, processer, arbetsmetoder och verktyg, med målet att bästa möjliga IT-hjälpmedel och öppna standarder utnyttjas för att stimulera effektiva processer inom samhällsbyggandet.

kan medföra att ett fastighetsbolag plötsligt kan ställas inför en helt ny låstillverkare.

- Det skulle bli mycket problematiskt om inte de olika delarna kan nrata med varandra och med systemen, säger Anders Johansson, Vi vill dessutom kunna konkurrensutsätta låstillverkarna fullt ut.

Efter arbetet med api för lås- och passagesystem väntar arbetet med individuell mätning av energiförbrukning, det vill säga att utveckla api för sensorer och mätare av olika slag som ska kunna kommunicera med de olika fastiohetssystemen. Samtliga api som tas fram finansieras av SABO, bygger på fi2xml och är öppna och tillgängliga för alla.

UNDER VÅREN 2014 FÖRREREDS GERTIFIERINGSARRETET och den första certifieringen av ett fastighetssystem beräknas vara genomförd kring första oktober. Certifieringen av ett api är mycket mer komplex och krävande än en certifiering av ett enskilt meddelande. Detta gör startsträckan längre men resultatet blir tydligare. Någon månad senare kan den första certifieringen av ett lås- och passagesystem äga rum. Tillverkarna av dessa system ligger långt framme med att integrera apiet i sina lås eftersom behoven av samordning är stora.

Råde Anders Johansson och Jan-Anders Jönsson menar att arbetet i projektet förstärker BIM inom fastighetssektorn.

- BIM har inte riktigt tagit sig in i förvaltningsområdet och det måste vi ändra på, säger Anders Johansson. Husen blir allt mer komplexa och innehåller allt mer teknik så behovet av BIM växer. Vårt arbete med anjer är till nytta för hela branschen.

- Proiektet främiar att branschen mer fokuserar på fastighetsinformation och ser den som en del av BIM, säger Jan-Anders Jönsson. BIM måste implementeras i förvaltningen så att vi får ordning på informationen. April 2014

Göran Nilsson

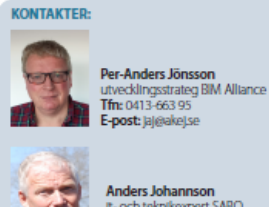

It- och teknikexpert SABO Tfreqs-406.55.30 E-post: anders johansson@sabo.se

BIM Allance startade I lanuari 2014 genom sammanslagning av de tidigare föreningarna OpenBIM, fiz Förvaltningsinformation och buldingSMART Sweden

#### **BIM Alliance**

Drottninggatan 33 111 51 Stockholm Tfn: 070-645 16 40 Webb: www.bimalliance.se

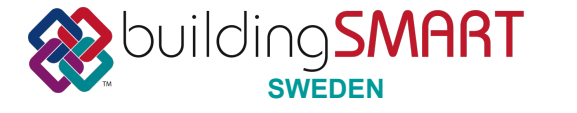

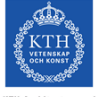

Oslo, 11 September 2014

## *Demo from Tyréns***,** *Per Bjälnes*

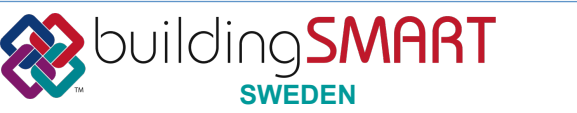

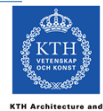